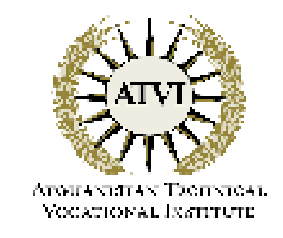

سخت افزار كمپيوتر

## **Afghanistan Technical Vocational Institute**

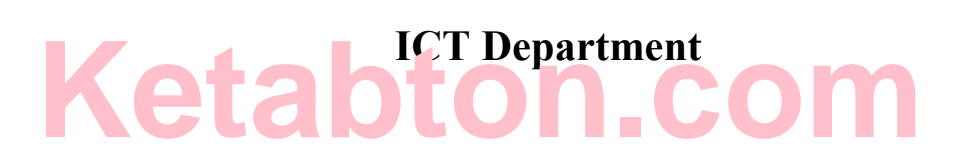

ساختمان كمييوتر

در تكوين كمبيوتر سه بخش ذيل شامل ميباشد:

1- سخت افزار یا پرزہ جات کمپیوتر(Hardware) عبار ت از وسائل فزیکی و قابل لمس کمبیوتر میباشد.

### 2- نرم افزار يا يروگرام هاي كمپيوتر(Software)

عبارت از پروگرامهای اند که وسائل فزیکی را به کار می اندازد. پروگرام ها پرزه جات را برای اجرای كارهاى أن رهنمائى مينمايند. در سال هايّ اول كمپيوتر، قيمت پروگرامها كم بود ولي امروز بزرگترين قسمت مصـار ف سیستم کمبیو تر ی ر ا بر و گر امـهـا تشـکیل میدهد ِ

3- لخت افزار (Firmware) عبارت از پروگرام های کوچک ولمی خیلی مهم است که به شکل دایمی در پارچه های سلیکان ثبت میباشد. لخت افز ار جدید در فلش (Flash) ثبت میگر دد و به این تر تیب محتوای آن میتواند تغیر داده شود ِ

### 1- سخت افزار يا يرزه جات كمييوتر(Hardware)

عبارت از تمام پرزه جات میکانیکی و الکترونیکی کمپیوتر است که قابل لمس و مشاهده میباشد. وقتیکه ظاهر کمبیوتر را مشاهده میکنیم تصور ما ممکن این باشد که همین پرزه جات تمام کار ها را انجام میدهد. ولی پرزه جات کمپیوتر به کمک پروگرام های کمپیوتر وظائف خود را انجام میدهد. پرزه جات و پروگرام ها لازم و ملزوم یکد یگر بوده و در حقیقت پروگرام ها به پرزه جات کمپیوتر جان بخشیده و انها را فعال میسازد ِ کمبیو تر میتو اند جهار و ظیفه اساسی ذیل ر ا انجام دهد:

> 1- گر فتن معلو مات اوليه 2- براسس معلومات اوليه 3- تهبه نتابج 4- ذخير ه معلومات از اینرو پرزه جات کمپیوتررا نیز به چهار بخش ذیل تقسیم کرده میتوانیم: 1- وسايل ورودي اطلاعات(Input devices) 2- بخش سيستم(System Unit)

3- وسايل خروجي و اظهار نتايج(Output Devices)

4- وسايل ذخيره اطلاعات(Storage Devices)

## حافظه ا صلی کمپیوتر (Computer Main Memory)

محلیکه اطلاعات و بروگرام ها در آن حفظ و ذخیره میگردد بنام حافظه کمپیوتر یاد می شود. حافظه کمپیوتر شبیه با حافظه انسان است. با این تفاوت که حافظه کمبیوتر مقدار زیاد از معلومات را در خود ذخیره کرده میتواند، بدون اینکه کوچکترین تغیری در آن وارد نماید و یا انرا فراموش کند. همچنین حافظه کمپیوتر قادر است به محض اینکه اطلاعی از کمپیوتر خواسته شود، CPU(پراسسر کمپیوتر) با سرعت زیاد در اطلاعات ذخیره شده، جستجو نموده و به اطلاع مورد نظر دسترسی بیدا کند. حافظه کمپیوتر به خانه(Cell) های زیاد نقسیم گردیده و هر خانه دار ای یک آدرس میباشد. اطلاعات ذخیره شده در حافظه را محتوی(Contents) حافظَه میگویند ِ محتوی حافظهُ حروف، اعداد، علایم و غیره میباشد به شکل عمومی هر چیزی که قابلیت تبدیل شدن به صفر و یک را داشته باشد میتواند در حافظه کمپیوتر ذخیره گردد. پس محتوای حافظه هر چیزیِ که باشد(حروف، اعداد، علایم، اشکال، نصاویر، صوت، ......) به شکل کود شده(Coded) در حافظه قرار میگیرد. این کود ها فقط متشکل از صفر و یک میباشد. هر گاه در یک خانه از حافظه معلومات را قرار دهیم، محتوی قبلی آن از بین می رود و معلومات جدید جایگزین معلومات قبلی می شود.

حافظه همراي پراسسر ارتباط نزديک داشته ولي بخش جدا گانه و مستقل از پراسسر ميباشد. Data توسط بخش کننرول از وسایل ورودی به حافظه فرستاده می شود. همچنین بخش کننرول(Control Unit) انرا در وقت ضرورت از حافظه گرفته و انرا به بخش حساب و منطق(Arithmetic & Logic Unit) می فرسند. حافظه اطلاعات و دستور های همان بروگرام را حفظ مبنماید که در حالت اجرا باشد.

> به صورت عمومي حافظه كمپيوتر به دو نوع ذيل تقسيم ميگردد: 1- حافظه اصلی (Main Memory) 2- حافظه دومي (Secondary Memory)

حافظه دومي بنام هاي حافظه كمكي(Auxiliary Memory) و وسايل ذخيره(Storage Devices) نيز باد میگردد، و برایِ حفظ دایمی/ نیمه دایمی اطلاعات استفاده میگردد<sub>.</sub> حافظه اصلی کمپیوتر نیز به دو نوع ميباشد:

> Read Only Memory) ROM(1- حافظه 2- حافظهRandom Access Memory) RAM) -2

### 1- حافظه روم ياROM (Read Only Memory)

عبارت از حافظه اصلی کمپیوتر است که صرف خوانده میشود و چیزی در آن نوشته شده نمی تواند<sub>.</sub> در اثر قطع شدن برق محتواي آن از بين نمي رود. معمولا براي ذخيره لخت افزار(Firmware) استفاده ميگردد. حافظه ROM دستور هاي را ذخيره و نگهداري ميكند كه مستقيما توسط CPU فهميده ميشود. دستور هاي كه وظیفه آن شروع کمپیوتر میباشد در ROM به شکل دایمی ذخیره و هنگام روشن شدن کمپیوتر تمام پرزه جات كمپيوتر را امتحان نموده و سيستم عامل(Operating System) را نيز پيدا و انرا به حافظه اصليRAM منتقل ميساز د.

در حقيقت وظيفه اصلى ROM رهنمائى كمپيوتر قبل از دستور هاي ما ميباشد<sub>.</sub> يعنى قبل از اينكه ما به کمپیوتر دستور دهیم (انرا ر هنمائی نمائیم) روم (ROM) انرا ر هنمائی میکند. پس اگر این گفته جایز باشد که كمبيوتر عقل دارد، روم (ROM) عقل كمبيوتر است.

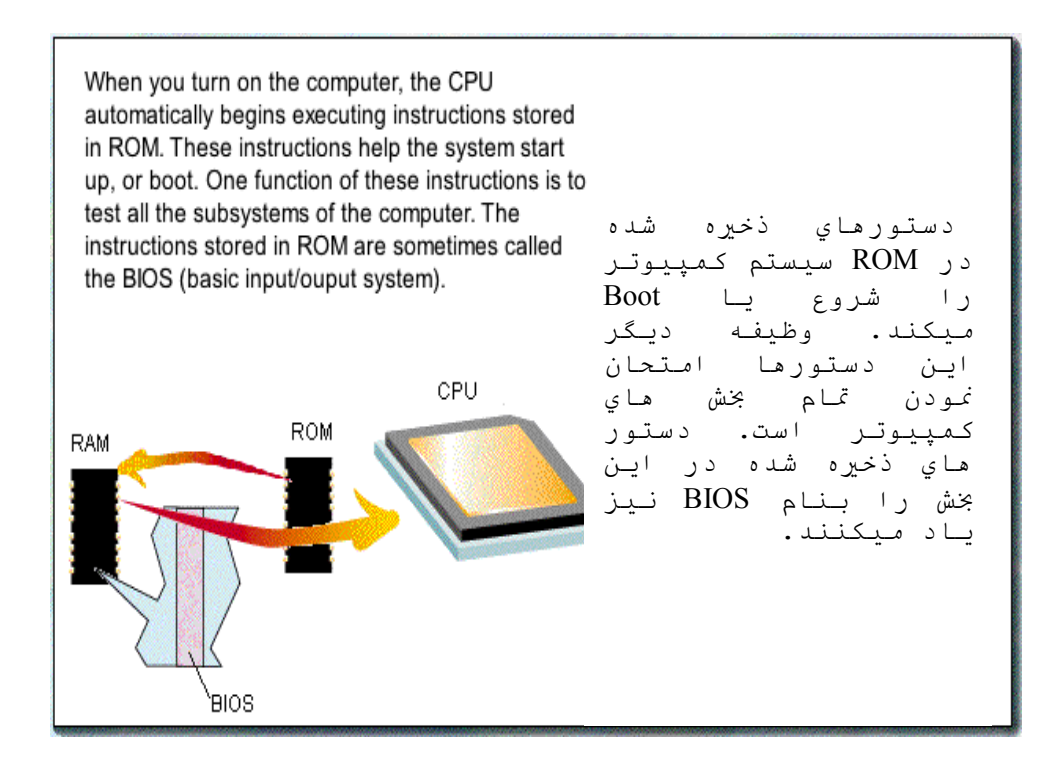

سر عت دستر سی بهROM کمتر از سر عتRAM بوده که به همین دلیل اطلاعات مستقر در ROM قبل از استفاده آن در RAM قر ار مبگیر د

محتوي روم (ROM) در فابريكه ثبت ميگردد و ماوشما نمي توانيم انرا تغير دهيم. قابل تذكر است كه بعضي انواعROM (Programmable Read Only Memory) باد میشود میتواند بکبار پروگرام گردد. انواع دیگر آن که بنام EEPROM (Electronically Erasable Programmable Read Only Memory) باد می شود میتواند چندین بار پروگرام گردد EEPROMتوسط شعاع ماورا بنفش (Ultra-violet) پاک میشود.

### 2- حافظه رم ياRandom Access Memory) RAM)

حافظه RAM كه بنام حافظه فزیكی یا حافظه سیستم نیز یاد میشود و قسمتی از حافظه اصلی كمبیوتر است که هم خوانده و هم در آن نوشته( مجاز ) شده میتواند. هر خانه( Cell) در اینو ع حافظه دار ای یک ادرس بوده وCPU میتواند انرا به شکل مستقیم مورد دسترسی قرار دهد. وقتیکهCPU دسترسی به اطلاعات موجود در خانه از اینوع حافظه را خواسته باشد، ادرس آن محل را گرفته وجهت خواندن اطلاعات مورد نظر مستقیما به سراغ أن مي رود. اين قابليت مراجعه مستقيم به محل مورد نظر بهCPU كمپيوتر اجازه دسترسي سريع به ادرس خواسته شده را میدهد. پروگرام و Data که توسط CPU پراسس میشود در RAM میباشد.

در اثر قطع شدن برق محتوايRAM از بين مي رود. ازينرو بنام حافظه زود گذر (Volatile) نيز باد میشود. در اثنای کار کردن با کمیپوتر از همین قسمت حافظه استفاده میگردد. یا به عباره دیگر، هر بروگرامی که خواسته باشیم در آن کار نمائیم باید انرا بهRAM انتقال دهیم که همین انتقال یک بروگرام بهRAM و اجراي أن توسط CPU، عبارت از اجرا نمودن بروگرام(Program Running) ميباشد.

در پهلوی سرعتCPU مقدارRAM نیز در سرعت کمپیوتر رول دارد. به هر اندازه که مقدارRAM در یک کمپیوتر زیاد باشد به همان اندازه سرعت کمپیوتر زیاد و پروگرام های بزرگ را اجرا کرده میتواند. بروگرام های مختلف به مقدار معینی ازRAM ضرورت دارد و اگر مقدارRAM از همان اندازه کم باشد بر و گر ام در کمبیو تر اجر ا نخو اهد شد ِ

طوريكه به همه معلوم است كه در اين سالها انداز ه(Size) پروگرام ها به شكل حيرت انگيز افزايش نموده و مينمايد كه در بهلوي أن مقدار RAM نيز افزايش بافته است. مقدار RAM در كمبيوتر هاي شخصبي 256 ، 512، 1024 مبگا بابت و تا بیشتر از 4GB میباشد.

در اينجا بخاطر رفع شك وترديد ضروري مي است تا به نقطه ذيل اشاره شود: ضرور نيست تا مقَّدارRAM مساوي به انداز.(Size) پروگرام باشد. مثلا اگر يک بروگرام داراي سايز 50 میگا بایت باشد ممکن است که در 8 یا 16 میگا بایت اجرا(Run) شود. البته این کار به کمک حافظه مجازي(Virtual Memory) صورت مبگبر د

حافظهRAM به دو نو ع ذیل میباشد :

- **(Dynamic RAM)CNJ,O6د رم**
	- **•** رم ثابت(Static RAM)

در ساختمان رم دینامیکی(DRAM) از خازن (Capacitor) استفاده گردیده و باید محتوای آن به شکل دوامدار توسط بُخش كنتروّل(Control Unit) نازه(Refresh) گردد. و در غیر أن محتواي خود را از دست میدهد. مقدار این تازه گی یکبار در هر15 ملّی ثانیه میباشد. قیمت رم دینامیکی نظر به رم ثابت کم بوده و سر عت آن نیز کم میباشد .

در ساختمان رم ثابت(SRAM) از ترانزستر (Transistor) استفاده گردیده و به تازه گی دوامدار ضرورت ندارد. هنگام ذخیره اطلاعات در آن و یا گرفتن اطلاعات از آن دارای سرعت عالمی میباشد. RAMثابت به سبب زياد بودن قيمت أن كمتر مورد استفاده است. SRAM ميتواند Data را بعد از قطع شدن برق نيز براي مدت كوتاه حفظ نمايد. از SRAM در حافظه Cache استفاده ميشود. حافظه Complementary Metal) را) Oxide Simi-Conductor) CMOS كه معلومات عيار سازي سيستم (System Configuration) را ذخیر ه و توسط بطری چارچ میگردد، نیز نمونه رم ثابت(SRAM) میباشد.

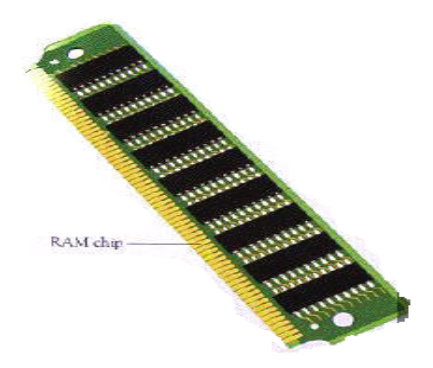

### **Cache Memory**

معنى غير تخنيكي Cache يعني محل باامن بر اي حفظ اشيا. ولي در تكنالوژي كمپيوتر حافظه مخفي يک نو ع حافظه سريع و از نوع SRAM بوده كه به حيث انتظارگاه(Buffer) جهت تسريع عمليه انتقالData بين حافظه اصلی(RAM) و پر اسسر مورد استفاده قرار میگیرد.

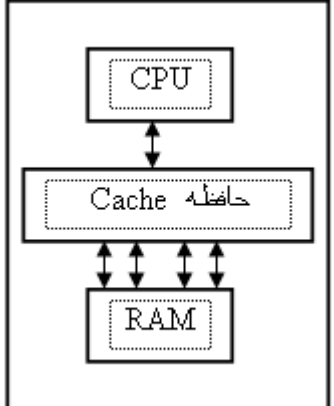

همان اطلاعات كه بعد از اطلاعات تحت پر اسس، بايد توسطاCPU پر اسس گردد، در حافظه مخفي قر ار داده می شود. و به این ترتیب وقت دسترسی به اطلاعات(Access Time) را کم و بنا عملیه پراسس اطلاعات را سريعتر ميسازد. در حقيقت RAM به حيث Cache ديسك سخت (Hard Disk) ميباشد.

> حافظه مخفي در دو محل جابجا ميگردد: 1 - حافظه مخفي داخلي (Internal Cache) (External Cache) -9 حافظه مخفى خارجى)

### 1- حافظه مخف*ی* داخل*ی*

حافظه مخفی داخلی در داخل پر اسسر قرار دارد. اینوع حافظه مخفی بنام حافظه مخفی اولیه Primary) (Cache و همچنين بنام حافظه مخفي سطح اول(Level 1 Cache) نيز ياد مي شود. مقدار حافظه مخفي داخلی معمولا از یک کیلو بایت نا 32 کیلو بایت میباشد.

## 2- حافظه مخف*ي* خا*ر*جي

حافظه مخفی خارجی بالایِ تخَّنه اصلی در محلی که بین CPU و RAM قرار دارد جابجا میباشد. بنام حافظه مخفي دومي(Secondary Cache) و همچنين بنام حافظه مخفي سطح دوم (Level 2 Cache) هم یاد می شود. مقدار أن از64 كيلو بايت نا يک ميگابايت ميباشد. مقدار256 كيلوبايت و512 كيلو بايت أن زياد معمو ل است ِ

## وسايل **ذخ**ير ه اطلاعات **Storage Devices** يا **حافظه دومی کمپيوتر Secondary Memory**

بر اي حفظ و نگهداشت دايمي اطلاعات(Data) نظر به دلايل ذيل ازحافظه اصلبي كمبيوتر(RAM) استفاده كرده نمي توانيم:

- در اثر قطع شدن برق محتواي رم(RAM) از بين مي رود.
	- قیمت رم(RAM) زیاد است
	- ه ظرفيت(Capacity) يا مقدار رم(RAM) كم ميباشد.
- با استفاده از حافظه كمكي امكان انتقال اطلاعات از يک كمپيوتر به كمپيوتر ديگر به اساني مهيا مي شود.

ممكن تنها دليل اول كافي باشد، تا بخاطر حفظ و نگهداشت دايميData از وسايل ديگر استفاده نمائيم

وسایل که جهت حفظ و نگهداشت دایمی/ نیمه دایمی اطلاعات(Data) به کار برده می شود بنام حافظه دومی(Secondary Memory) و يا حافظه كمكي(Auxiliary Memory) باد ميگردد. اگر حافظه اصلي كمپيوتر (RAM) را مغز كمپيوتر بناميم، بيجا نخواهد بود كه حافظه دومي يا حافظه كمكي را نوت، يادداشت و كتاب براي كمپيوتر بناميم طريقه استفاده كمپيوتر از حافظه كمكي با وسايل ذخيره مشابه به استفاده ماوشما از كتاب و كتابچه ميباشد.

وسايل ذخير ه اطلاعات دار اي خوبي هاي ذيل اند:

#### **1-** ساحه(Space)

بـا استفاده از وسآبِل ذخیره اطلاعات میتوانیم احجام بزرگ اطلاعات(Data) را در ساحه کم ذخیره نمائیم ِ مثلا ميتوانيم معلومات جندين كتاب را در يک ديسک مقناطيسي (Magnetic Disk) مانند ديسک سخت(Hard Disk) و يا ديسک نوري(Optical Disk) مانندCD-RW ياCD و باDVD ذخيره نمائيم اگر یک شخصی در یک دقیقه بتواند 45 کلمه را تایپ نماید و روزانه 8 ساعت کار کند، بعد از 16 سال میتواند یکR-CD که قطر آن 4.5 انچ است باشد آنرا پر نماید. در حالیکه برای پرشدن یک دیسک نوريDVD كه داراي عين قطر باشد اضافتر از صد سال ضرورت است. اين سرعت كمييوتر است كه اين ديسک هاي نوري CD-RW ،CD-Rكو باDVD را در چند ثانيه/ دقيقه پرمينمايد

#### 2- قابليت اطمينان(Reliability)

اطلاعات ذخیره شده در وسایل ذخیره اطلاعات (Storage Devices) نسبت به اطلاعات که در اوراق باشد، مصنون و مطمئن می باشد. اطلاعات که در اوراق است نظر به بزرگی حجم آن در تهدید خطرات زیاد (خرابي نوسط أب و باران، أُنَش سوزي، دوزدي و نقلب و غيره ) قرار دارد. همچنين منخلفين و خرابكاران به اسانـي ميتوانند انرا مورد دسترسـي و يا نابودي قرار دهند ِ اطلاعاتـي كه در ديسك هاي مقناطيسي، فينـه هاي مقناطيسي، و ديسک هاي نوري يا حافظه فلش (Flash) ثبت است، نسبت کوچک بودن حجم أن و همچنین تدابیر امنیتی دیگر ي که پر وگر ام هاي کمپیوتر دارد، به اسانی میتواند حفظ و نگهدار ي شود .

قابل تذکر است که در صورتیکه از یکطرف اطلاعات ذخیره شده در وسایل ذخیره اطلاعات از خطرات منعدد مصئون است ولی از طرف دیگر در صورت اشتباه و غلطی بسیار کوچک شما، این اطلاعات در زمان اندک نابود شده میتواند<sub>.</sub> ممکن است که ملیون ها حرف در چند ثانیه محدود از بین برود<sub>.</sub> از همین سبب

است که همیشه از اطلاعات مهم یک نسخه احتیاطی(Backup Copy) نیز حفظ میگردد تا در صورت نابودي/ خر ابي نسخه اصلي از نسخه احتياطي آن استفاده شود.

### 3- انعطاف يذيري(Flexibility)

اطلاعات ذخیره شدّه در این وسایل به اسانی مورد دسترسی قرار گرفته میتواند و هر وقت که خواسته باشیم انر ا تغیر داده میتوانیم معلومات ذخیر ه شده به اسانی جستجو گردیده و معلومات مورد نظر را در وقت خیلی كم يافته ميتوانيم.

### **4- اقتصاد(Economy)**

واضح و روَّشْن است كه به سبب خورد بودن حجم اين وسايل قيمت اين وسايل كم و همچنين مصـارف حفظ و نگهداشت آن نیز کم میباشد. بصورت عمومی و سایل ذخیر اطلاعات به دو گروپ ذیل تقسیم میگر دد:

> 1- ديسك هاى مقناطي*سى (Magnetic Disk*) 2- ديسک هاي نور *و (*Optical Disk)

### **(Magnetic Disks) دیسک های مقناطیسی**

اطلاعات در دبسک های مقناطیسی به صورت نقاط(Spots) مقناطیسی شده ثبت میگردد<sub>.</sub> رقم یک نوسط نقطه مقناطیسی شده و رقم صفر توسط نقطه غیر مقناطیسی شده تمثیل(Represent) میگردد<sub>.</sub> از همین سبب كوچكترين واحد اطلاعاتي كه روي ديسك هاي مقناطيسي ثبت ميگردد بيت (Bit) ميباشد. هر بيت دار اي دو حالت صفر و يک است که اين دو حالت با استفاده از دو ميدان مقناطيسي در روي ديسک ها ثبت ميگردد . در اثناي خواندن اطلاعات از ديسک، نقاط مقناطيسي شده بايد به ضربه هاي الكتريكي [Electrical) (Impulses تبديل كردد تا بهCPU فرستاده شده بتواند. هنگام نوشتن اطلاعات بالاي ديسك، بايد ضربه هاي الكتريكي به نقاط مقناطيسي شده تبديل گر دد.

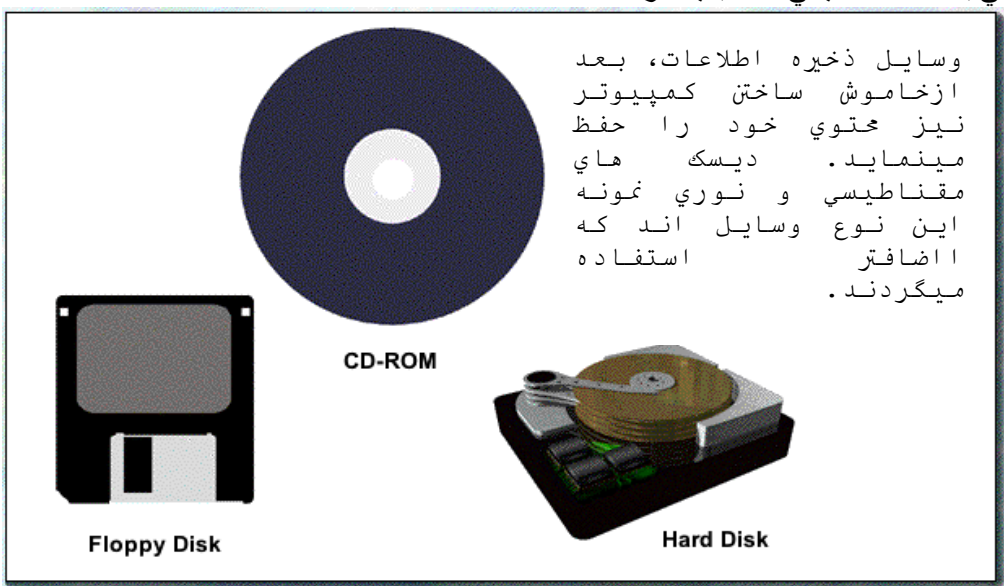

دیسک های مقناطیسی به دو نوع ذیل میباشند: 1- ديسک هاي نرم(Floppy Disks) (Hard Disks) يوسك هاي سخت (Hard Disks)

1- دیسک های نرم یا فلایی که بنام دیسکت (Diskette) نیز یاد میگردد، از پلاستیک بوده که این پلاستیک توسط مقناطيس بوشانده شده است. اطلاعات(Data) در اين نوع ديسک ها در هر دو طرف آن بالای دواير

متحد المركز كه بنامTrack ياد مي شوند، ثبت ميگردد .Track ها به نوبه خود به سكتور ها(Sectors) تقسيم میگردد. تعداد سکتور ها در هر Track ظرفیت دیسک را تعین می نماید.

دبسک های فلابی با ظر فیت 160 کیلو بابت، 360 کیلو بابت، 720 کیلو بابت، 1.2 میگا بابت و 1.44 میگا بایت می باشند، که فعلا از این نوع دیسکها، ننها دیسک های 1.44 میگا بایت مورد استفاده میباشند. برای حفظ و سلامتی اطلاعات ذخیره شده، اینوع دیسکها را از ساحه مقناطیسی و همچنین حر ار ت بسيار بالا و يا بسيار بائين دو ر نگاه دار بد ِ

### دیسک سخت (Hard Disk)

دیسک های سخت از المونیوم بوده که از همین سبب بنام دیسک سخت نیز یاد میگردد. دیسک سخت در داخل بخش سيستم(System Unit) نصب گرديده كه حمل ونقل آن از يک كمپيوتر به كمپيوتر ديگر نسبت به ديسك هاي فلايي مشكل بوده و همچنين ديسك سخت در در ايف آن نصب گرديده (برخلاف ديسك فلايي ) و از همین سبب بنام دیسک ثابت(Fixed Disk) نیز یاد می شود.

ظرفیت دیسک های سخت به مراتب بالاتر از دیسک های نرم میباشد. روزی بود که سیستم عامل کمپیوتر یا (Disk Operating System) نمی توانست دیسکهای به ظرفیت بالاتر از 32 میگا بایت را تشخیص نماید. ولی بعد از نمونه(Version) چهارمDOS این محدودیت برطرف گردید. فعلا دیسک های سخت برای كمپيوتر هاي شخصـي (PC)، با ظرفيت500 گيگابايت(Giga Byte) و يا بالاتر از آن موجود است ِ

ديسك هاي سخت داراي 2 تا 10 صفحه (Platter) ميباشد. بالاي صفحات Track ها قرار دارد. جندين Track یک استوانه (Cylinder) را تشکیل میدهد. هر صفحه (Platter) در هر دو طرف خود دارای Head براي خواندن و نوشتن Data ميباشد. در ديسكهاي فلايبي Head بالاي سطح ديسك تماس داشته ولمي در دیسک سخت Head از سطح دیسک مسافه اندکی را داشته و از همین سبب به سرعت حرکت نموده و بدون صدا ميباشد. Platter هاي ديسک سخت در کمپيوتر هاي Desktop دار اي قطر 3.5 انچ و در کمپيوتر هاي Laptop داراي قطر 2.5 انتج ميباشد. Head در اثناي نوشتن معلومات در ديسک، معلومات رقمي (Digital) را به نبض هاي الكترومقناطيسي (Electromagnetic Pulses) ، و در اثناي خواندن معلومات از دیسک، نبض های الکترومقناطیسی را به معلومات رقمی تبدیل میکند.

اجزای دیسک سخت قرار ذیل است:

- صفحات دیسک (Platters)
- Head هاي خواندن و نوشتن (Read/Write Heads)
	- تخته سركت هاي منطقي (Logic Circuit Board)
		- (Spindle Motor) محور حركت  $\bullet$
		- اتصال دهنده ارتباط (Interface Connectors)
- اتصال دهنده عيار سازي (Configuration Jumpers)

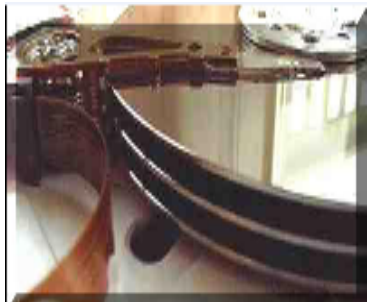

**Interface Connectors** 

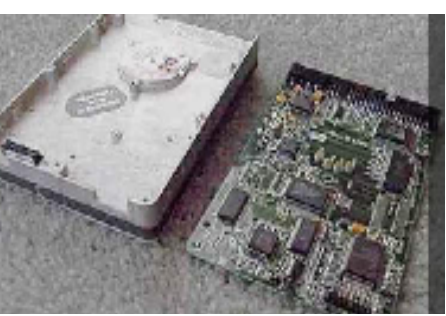

**Logic Circuit Board** 

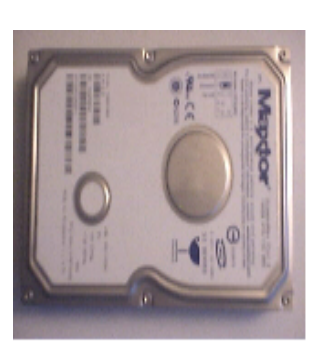

**Hard Disk** 

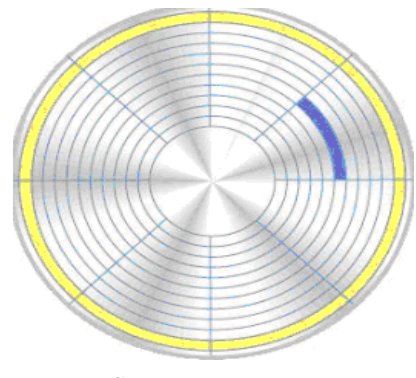

**Sector and Track** 

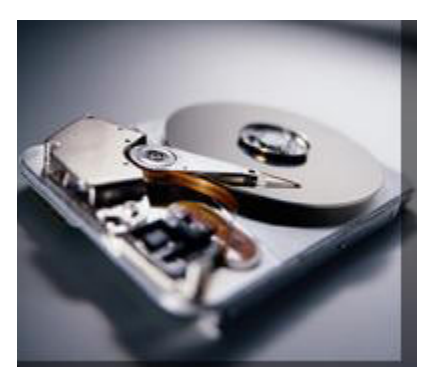

**Read/Write Heads and Spindle Motor**

#### ديسک ها*ی* سخت به دوشکل فارمت ميشود:

- $(L{\rm ow-level\,Format})$  فارمت سطح پائين  $\bullet$
- فارمت سطح بالا (High-level Format)

فارمت سطح پائین ساختار اصلی دیسک را ایجاد میکند. اینوع فارمت که بنام فارمت حقیقی True) (Format نَيْز ياد ميشود هر Track را ثبت و شروع هر سكتور را در Track ها تعين مينمايد. ديسك هاي سخت جدید در فابریکه فارمت سطح پائین (Low-level Format) میشود و توسط امر Format فارمت سطح بالا ميشود.

فارمَّت سطح بالا (High-level Format) ساختار منطقی دیسک مانند جدول نقشه فایلها (FAT و یا NTFS ، و دايريكتوري اصلي را ايجاد ميكند .

<mark>نوت</mark>: دیسک های سخت دارای یکنوع فارمت وسطی است که بنام Intermediate فارمت باد میشود و عبارت از تقسيم بندي منطقي ديسك (Partitioning) ميباشد.

### ديسک های نوری يا ليزری(Optical Disks)

استفاده روزافزون كمبيوتر، در عرصه هاي مختلَّف، ودر نتيجه أن ضرورت به حفظ و نگهداشت كميات بزرگData، شرکت ها را مجبور مي سازد تا وسايل بهتر و داراي ظرفيت عالمي را براي حفظ اطلاعات ايجاد نمايند. ديسک هاي نوري نمونه اينوع وسايل ميباشند که $\rm Data$ را به شکل نوري (Optical)، فشرده شده(Compact) وبا ظرفيت عالي ذخيره مينمايد ِ

ظهور اينوع ديسک ها، در شروع دهه 1990 طرز حفظ و نگهداشت احجام بزرگ اطلاعات را دگرگون كرده است. امروز ذخيره نمودن صد ها مليون حرف در يک ديسک نوري با قطر 4.5 انچ كار عادي است. ديسک هاي نوري داراي سطح انعکاس دهنده ميباشد. Data در اين سطح بالاي Track توسط ايجاد فرورفتگی (Pit) و برآمده گی (Land) ذخیره میگردد. تغیر فرورفتگی به برآمده گی و یا از برآمده گی به فرورفتگي رقم يک را تمثيل ميکند. هر فرورفتگي و برامده گي رقم صفر را تمثيل ميکند. ديسک هاي نوري دار اي يک Track كه از داخل به طرف خارج ادامه دارد ميباشد. طول اين Track تقريبا 6 كيلو متر ميباشد. سر عت ديسک هاي نور ي نسبت به سر عت ديسک هاي سخت به دو دليل ذيل كم است:

- شعاع ليزر هر دفعه صرف يک بيت را ميخواند.
- Trackها در ديسک هاي نوري مانند ديسک سخت به سکتور ها تقسيم گرديده ولمي اين سکتور ها با Track هم تنظيم نيستند ِ

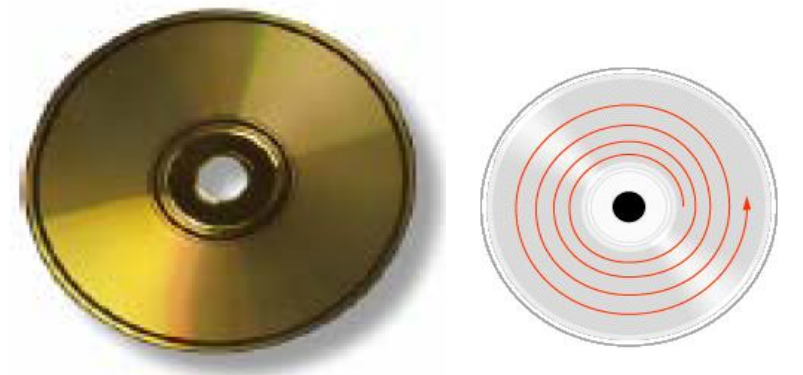

ديسک هاي نوري از نقطه نظر قابليت خواندن و نوشتن به دو كتگوري ذيل تقسيم ميگردند:

- ديسک هاي که صرف خوانده مي شود و چيزي در آن ثبت نمي گردد .
- دیسک های که هم خوانده میشود و هم در آن ثبت شده میتواند. اینو ع دیسک ها جهت ثبت به Writer . دارد ورت) DVD Writer/CD-Writer)صL

### **(Compact Disc Read Only Memory) CD-ROM**

نمونه از دیسک های نوری است که چیزی در آن ثبت شده نمیتواند. در حَقیقت اینو ع دیسک ها مانند دیسک های دیگر برای ذخیره اطلاعات استفاده شده نمیتواند<sub>.</sub> ولی پروگرام هایِ زیاد مانند ویندوزWindows، Office وغيره پروگرام هاي كه استفاده كننده كمپيونر(User) به أن ضرورت دارد، در اينوع ديسک ها توسط شر کت هایSoftware ثبت میگر دد ِ

**نوت**: اصطلاح CD-ROM هم بالاي خود CD و هم بالاي Drive أن اطلاق مبشود .

### **CD-R (Compact Disc Recordable)** ديسكهاى

نوع از ديسکَ هاي نوري است که در شکل ظَاهري مانند ديسک هاي نوريCD-ROM بوده وتنها فرق آن با CD-ROM در این است که شما میتوانید صرف یکبار در اینوع دیسک ها(CD-R) اطلاعات را ثبت نمائيد ِ اين به معنى اينست كه محتوي ديسكهاي CD-R هم ياك شده نميتواند تا به جاي آن چيزي ديگري ثبت شود. در حاليکه در ديسک هايCD-ROM شما نميتوانيد چيزي را ثبت نمائيد و پروگرام هاي موجود در آن توسط شركت ها ثبت ميگردد. بر اي ثبت اطلاعات به در ايو كه بنام CD-Writer ياد مي شود ضرورت است. دیسک های CD-R بنام دیسک هایWrite-Once Read Many) WORM ) نیز یاد می شود. شما میتوانید اطلاعات را در آن ثبت ولی نمی توانید انرا یاک نمائید

از اينوع ديسكها ز مانيكه خو استه باشيمCD-ROM ها را جهت توزيع آن كايي نمائيم. استفاده ميكنيم.

قابل تذكر است كهCD-ROM هاي كه كابي أن مجاز نيست نبايد كابي گردد. كابي كردن أن غير قانوني و مر تكبين آن قابل مجاز ات ميباشد.

### **CD-RW (Compact Disk Rewritable)** ديسكهاى

ديسكهايCD-RW مانند ديسك هاي CD-ROM وCD-R ديسك هاي نوري ميباشند<sub>.</sub> فرق أنها همراي دیسکهاي CD-ROM و دیسک هاي CD-R در اینست که در دیسک های CD-RW میتوانیم چندین بار اطلاعات را ثبت و يا ياك نمائيم در حاليكه محتوى CD-ROM را ياك كرده نميتوانيم و چيزي در أن ثبت كرده هم نميتوانيم. و در ديسك هاي CD-R ميتوانيم اطلاعات را ثبت نماييم ولي نميتوانيم أنرا ياك نماييم تا به جاي آن اطلاعات جديد را ثبت نماييم. جهت ثبت اطلاعات در ديسک هاي CD-RW به درايف -CD Writer ضرورت است.

سرعت كار CD را از روي شماره كه بالاي Drive آن ثبت گرديده تشخيص داده ميتوانيم. براي اينكار شماره مذکور را ضرب 150 کیلوبایت مینمائیم مثلا شماره  $\rm{2X}$  سرعت 300 (2 \* 150) کیلوبایت در یک نانيه را نشان ميدهد. و شماره 52X سرعت 7800 (52 \* 150) كيلو بايت در يک ثانيه را نشان ميدهد.

### **(Digital Video/Versatile Disk) DVDي,ه ec6د**

نو ع جديدي اّز ديسک هَاي نوري بوده که ظرفيت آن ها خيلي زّياد ميباشد. اين نو ع ديسک ها بر اي ثبت فلم ها دبز این گردیده بود. ولی فعلا در ساحات مختلف استفاده می شود که از همین سبب بنام Digital Versatile Disk نيز ياد ميگر دد .

Data (Data Compression) در هر دو طرف آن ثبت گرديده و نخنيک خاص جهت فشرده سازي(Data (Data Compression به كار ميبرد. و همچنين ازTrack هاي خورد استفاده ميكند كه از همين سبب ظرفيت اينوع ديسك ها زياد است ِ

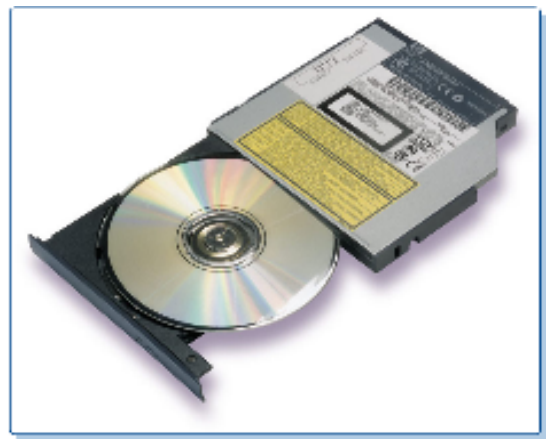

### (DVD-ROM)

نمونه هاي جديد آن جند طبقه اي بوده كه اينكار نيز ظر فيت انر ! بالا ميبر د. هر طرف اينوع ديسک ها 4.7 گيگابايت، دو طرف آن 9.4 گيگا بايت اطلاعات را حفظ کرده ميتواند. ظرفيت اينو ع ديسك ها تا 17 گيگا بايت ميباشد. در ايف DVD-ROM تنها ميتواند ديسك هاي CD-ROM و DVD را بخواند. ولي درايف DVD-RAM مي تواند Data را خوانده، يا انرا بالاي ديسك ها بنويسد، و یا انر ۱ از دیسک باک نماید .

### **حافظه فلش**

### **Flash Memory**

طوریکه میدانیم، دسترسی به حافظه اصلی کمپیوتر (RAM) نسبت به حافظه دومی کمپیوتر سریع بوده ولی در اثر قطع شدن برق محتواي أن از بين مي رود. از طرف ديگر حافظه دومي(ديسک هاي مقّناطيسى و نوري) ميتواند محتوى خود را بعد از قطع شدن برق نيز حفظ نمايد ولي سرعت دسترسي به آن كم ميباشد.

حافظه فلش از يكطرف مانند RAM سريع بوده، و از طرف ديگر ميتواند محتوي خود را بعد از قطع شدن برق نيز حفظ نمايد. محتوي اينو ع حافظه را ميتوانيم ياك نموده تا بالاي آن اطلاعاتي جديدي را حفظ نمائيم. اينوع حافظه ميتواند جايگزين ديسک گردد. فعلا هم در بخش هاي مختلف مانند کمپيوتر، سيستم ريکورد طيارات، سيستم تليفون، كمره ديجيتل وغيره موارد استفاده ميگردد. حافظه فلش به ظرفيت 512، 1024 (1 گیگا بایت) میگابایت و ظرفیت های بلند تر نیز یافت میشود<sub>.</sub> حافظه فلش از طریق بورت USB به سیستم وصل میگردد و از همین سبب بنام USB فلش نیز یاد میشود.

سر عت حافظه فلش نظر به نوع أن فرق ميكند. فلش 1.1 داراي سر عت خواندن يك ميگابايت در يك ثانيه و سرعت نوشتن 900 کیلوبایت در یک ثانیه میباشد. فلش 2.0 دارای سرعت خواندن شش میگابایت در یک ثانبه و سر عت نو شتن 5 ِ 4 مبگابابت در بک ثانبه مبباشد ِ

## وسايل ورودي اطلاعات (Input Devices)

عملكرد كمييوتر در حل مسائل، مشابه به عملكرد انسانها براي حل مسائل ميباشد. انسان براي حل یک مسئله اولین کاری را که انجام میدهد، گوش دادن و یا خواندن صورت مسئله و سیردن نکات مهم أن در ذهن است ِ بعد از أن در باره حل أن فكر ميكند ِ براي يافتن حل، مسئله را تحليل و تجزیه نموده و جزئیات انرا زیر براسس قرار میدهد. بعد از یافتن حل، جواب مساله یا نتایج را بیان میکند. کمپیوتر هم بر ای حل مسائل به وسایل ضرورت دارد تا توسط آن جزئیات مسئله مورد نظر به کمبیوتر داخل گردد. وظیفه این وسایل انتقال اطلاعات از محیط خارج به کمبیوتر بوده و وسیله ارتباط انسان به کمپیوتر میباشد<sub>.</sub> این وسایل مانند چشم و گوش براي کمپیوتر میباشد<sub>.</sub> تمام اطلاعاتی که نوسط کمپیوتر پراسس میگردد، باید از طریق همین وسایل به کمپیوتر وارد شود. در وارد کردن اطلاعات به کمبیوتر از روش های ذیل استفاده میشود:

> الف- ورود اطلاعات توسط صفحه كليد (Keyboard) ب- ورود اطلاعات توسط وسايل اشاره كننده (Pointing Devices) ج- ورود اطلاعات توسط وسايل خواندن(Reading Tools) د۔ ورود اطلاعات توسط وسایل رقمی ساز (Digitizing Tools)

#### الف۔ صفحه کلید(Keyboard)

مر وجنّز بن وسیله ور ودی اطلاعات به کمبیوتر ، صفحه کلید میباشد که توسط یک کیبل از طریق پورت مسلسلPS/2 ، COM و یا نوسط پورت مسلسلUSB به سیستم کمپیوتر وصل میگردد<sub>.</sub> قابل ذکر است که استفاده از صفحه کلید که توسط پورت مسلسلUSB به سیستم وصل میگردد، بیشتر گردیده است. توسط صفحه کلید میتوانیم حروف الفبا، ارقام، علایم و دستور های خود را به شکل مستقیم به کمبیوتر وارد نمائیم.

تعداد كليد هاي صفحه كليد نظر به نو ع صفحه كليد فرق ميكند. كليد هاي موجود در صفحه كليد را به گر و ب های ذیل تقسیم کر ده میتو انیم:

1- كليد هاي حروف و علايم(Alphanumeric keys): جهت داخل نمودن حروف الفبا ، اعداد و علايم خاص از آن استفاده ميگر دد ِ

2- كليد هاي كنترول( Modifier keys): كليد هاي خاص اند كه به تنهائي و در بعضي موارد همراه با کلید های دیگر به کار میروند. مثلا کلید های alt + f4 که برای بسته کردن ینجره ها و بروگرام ها به کار میرود. کلید های Alt ,Ctrl ,Shift ,Fn ,Return ,Windows ,Enter و بعضبی کلید های دیگر شامل این گروپ میباشند.

3- كليد هاي تابع(Function Keys): جهت أساني در ورود دستور ها به كار مي روند. طرز استفاده انها ممكن است در پروگرام هاي مختلف با هم تفاوت داشته باشد. يا به عباره ديگر وظيفه انها بر اساس خواست بروگرام نویس (Programmer) تعین میگردد.

4- کلید های هداینگر (Navigation): کلید های است که مؤشر را به موقعیت های مختلف در روى صفحه هدايت ميكند يا حركت ميدهد. كليد هاي Page Up, Page Down, Home, Tab, روى صفحه هدايت ميكند يا حركت ميدهد. Insert key و Lock keys شامل این گروپ میباشند.

5- كليد هاي دستور هاي سيستم (System Commands): مانند كليد هاي SysRq/Print Screen و Escape. 6- كليد هاى (Miscellaneous): بعضى صفحه هاى كليد داراى يک تعداد كليد ها در طرف ر است کلبد های الفبا استند که ابن کلبد ها شامل کلبد های اعداد، بعضبی کلبد های ابتدابی حساب و تابع ميباشد.

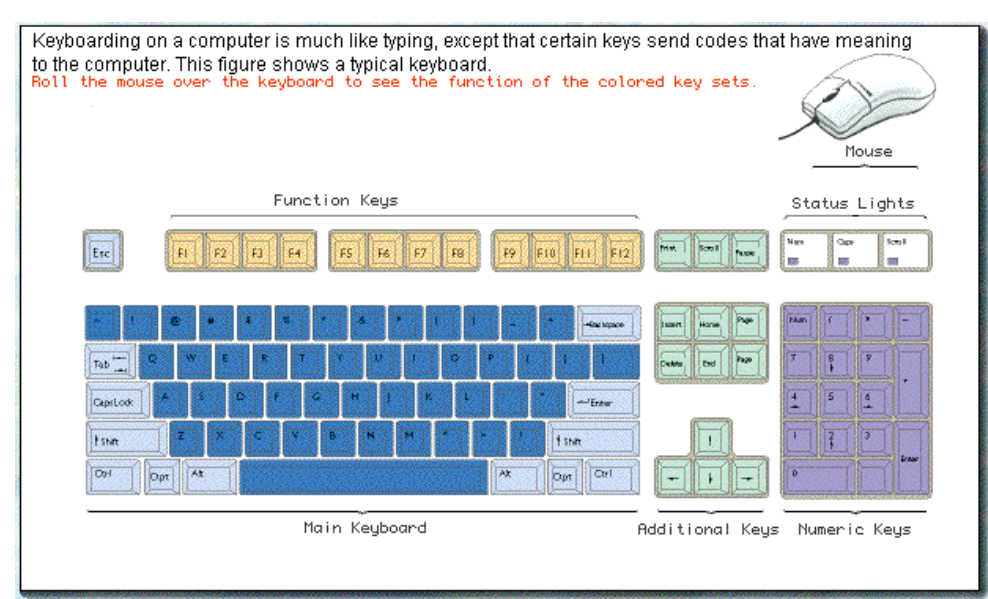

صفحه كليد (Keyboard)

ب- وسایل ا شاره کننده(Pointing Devices)

در پروگرام هاي گرافيکي،َ که در آن ارتّباط استفاده کننده(User) و کمپيوتر به شکل گرافيکی مي باشد، از وسايل استفاده ميگردد كه بنام وسايل اشاره كننده(Pointing Devices) ياد مي شو ند این و سابل عبار تند از ز

## 1 - موس(Mouse)

یس از صفحه کُلید، مروجْترین وسیله ورودی اطلاعات به کمیپوتر بوده که کار کردن با آن نظر به صفحه كليد اسان ميباشد. استفاده كننده(User) جهت داخل نمودن متون و اعداد بيشتر از صفحه کلید استفاده میکنند<sub>.</sub> ول<sub>ّی</sub> برای وظائف دیگر از قبیل دادن اوامر به کمپیوتر، حرکت دادن مؤشر و غیر ه مو ار د از ً موس استفاده مینمایند.

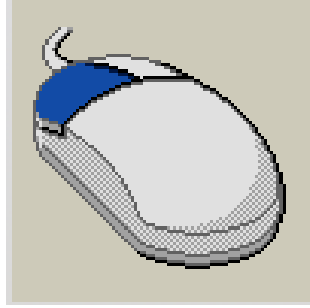

موس (Mouse)

موس ها انواع زياد دارند كه از جمله موس هاي بدون سيم يا نوري و موس هاي معمولي كه توسط يک لين به سيستم وصل ميگردد، ذكر كرده ميتوانيم. كمبيوتر هاي قابل نقل(Portable Computer) از وسايل ذيل به حيث موس استفاده ميكنند:

• **پ NJ,ن ?, (Trackball (**

مانند موس سرچپه شده می باشد که استفاده کننده توسط حرکت دادن توپ(Ball) به کمک انگشت خود مؤشر موس را حرکت میدهد.

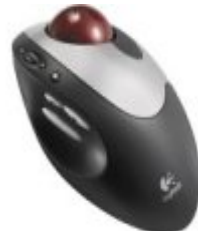

توپ مكان نما (Trackball)

 **(Touch Pad) CcA FrRE** •

صفحه لمسي عبارتَ از يک صفحه هموار بوده که در مقابل فشار حساس مي باشد. استفاده كننده توسطٌ حركت دادن انگشت خود مؤشر موس را حركت ميدهد. بعضي اوقات بنام Track-pad نيز ياد ميگردد.

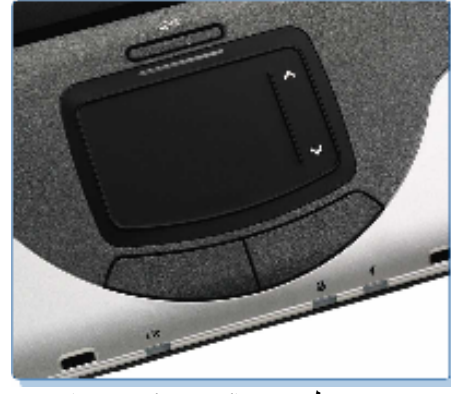

(Touch Pad) صفحه لمسى

 **(Track Point) CcA F]d?** •

نقطه لمسی در وسُط صفحه کلید کمبیوتر هایLaptop قرار داشته وتوسط فشار انگشت، مؤشر در ر و ی صفحه نمایش حر کت میکند ِ

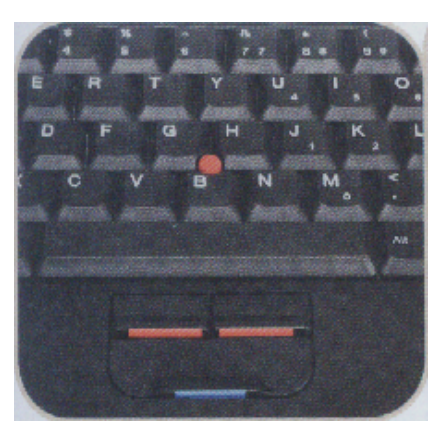

(Track Point) نقطه لمسی

**-**2 **اk,ر3 ا?}j** 

مانيتور هاي خاص ميتوانند اشاره انگشت را نيز به حيث ورودي قبول نموده و طبق أن عمل معين را انجام دهد.

## **(Light pen)ري| ?DY 3-**

شکل آن مانند قلم بوده و در اثر تماس به صفحه نمایش اوامر که توسط همین قلم به آن اشاره میشود، اجرا میگردد. نوشتن متن ویا رسامی بالای صفحه نمایش توسط قلم نوری به شکل مستقیم صورت میگیر د.

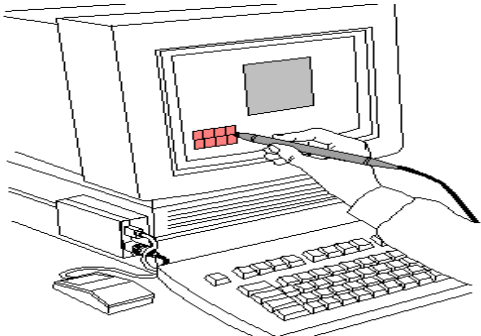

 $(Light Pen)$  قلم نوري

### ج- وسايل خواندن(Reading Tools)

 eر# (d دA ، و ار: !==: 4= س 9ي |^T! Jرا دروارد !دن @ن و اعداد گرفته نتوانسته ، و از طرف دیگر وارد کردن متون زیاد توسط صفحه کلید به وفت زیاد ضرورت دارد. اختيار ديگري كه جهت وارد كردن كميات بزرگ اطلاعات ، از آن استفاده كرده میتوانیم ، وسایل می باشند که بنام وسایل خواندن(Reading Tools) یاد میشوند. توسط این وسايل در وفت كم مَيْتوانيم كميات زيادي از معلومات اوليه (Data) را به كمپيوتر وارد نموده كه در نتيجه قيمت وارد كردن معلومات اوليه را كم ساخته، و از طرف ديگر از وقوع غلطي ها حين داخل نمودن اطلاعات جلوگير *ي* مينمايد<sub>.</sub> این و سایل عبار تند از :

## <u>1</u> ـ نشانه خوان نوري يا Optical Mark Reader) OMR (

وسبله است که معلوماتٌ نشانی شده توسط قلم یا بنسل را خوانده مبتواندٌ. این وسبله که بنام حس كننده نشاني(Mark Sensor) نيز ياد ميشود، در نمره دادن بارچه هاي امتحان شاگردان و محصلین استفاده میگردد. این وسیله با استفاده از نور منعکس شده موقعیت نشانی ها را در ورق تعین نمو ده و انر ۱ به سگنالهای الکتر یکی تبدیل و داخل کمبیو تر مینماید ِ

## **2- P,رد .ان ?ري(Reader Code Bar (**

اين وسيله با استفاده از روشّني، كود هاي خطي كه دار أي ضخامت هاي مختلف ميباشد خواند و از روي أن مقادير را تعين مينمايد. ازاين وسيله اضافتر در ماركيت هاي بزرگ(Super Markets) استفاده میشود. این وسیله کود خوانده شده را به کمپیوتر منتقل مینماید. کمپیوتر از روی کود، قیمت جنس را در Database دریافت، ذخیره را تعدیل (Update) نموده و قیمت را به مشتری چاپ میکند. در اکثر مارکیت های بزرگ بارکود خوان نوری به یک ترمینال که در محل فروش قرار دارد وصل میباشد. این ترمینال معلوماتScan شده را به یک کمپیوتر Mainframe روان ميكند. تمام محاسبات و تغيرات مربوطDatabase را همين كمبيوتر Mainframe ا نجام ميدهد.

## **(Pen Scanner)** 3 \_\_\_

قلم سکنراز نقطَه نظر شکل، مانند یک نشانی کننده (Highlighter) بوده، ولمی در حقیقت مانند سکنر بدون سیم میباشد که میتواند عملیه تشخیص نوریِ حروف( Optical Character) recognition را انجام دهد. وقتيكه شما قلم سكنر را بالاي متن روي ورق كش ميكنيد، قلم سكنر یک فایلٌ مننی را در حافظه از قبل ساخته شده خود(Built-in Memory) ایجاد، ومتن را در آن ذخيره ميكند. بعد از أن شما ميتوانيد همان فايل راً توسط يک كيبل و يا شعاع تحت الحمرا . داخل كمبيو تر نمائيد) (Infrared Beam)

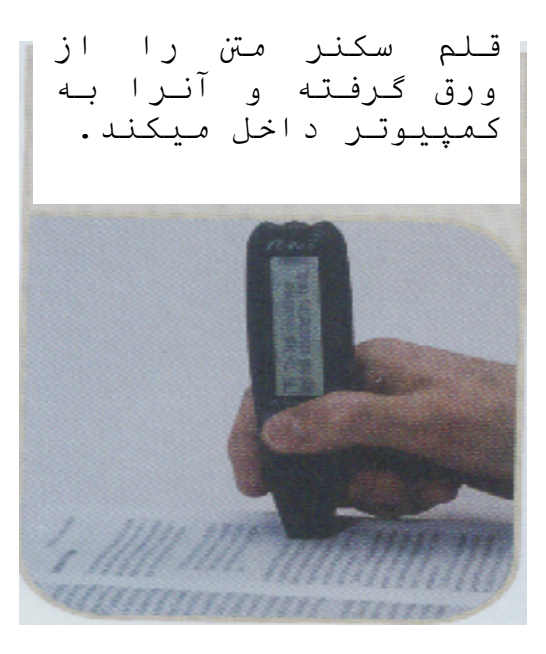

(Pen Scanner) قلم سكنر

د- وسايل رقمي ساز(Digitizing the real world) قبل از اینکه کَمیپوتر نوشته دست و متن ّجاب شدّه را تشخیص دهد، باید همان متن رفمي(Digitize) كردد، تا در حافظه كمييوتر ذخيره شده بتواند. جون معلومات به اشكال متفاوت است بس جهت رقمي ساختن ان(Digitizing) از وسايل مختلف استفاده مي شود. بعضبی از این و سایل قر ار ذیل میباشند:

## **(Scanner)
ON 1-**

وسیله ورودَي اطلاعات بوده که میتواند تمثیل رقمی متون و اشکال گرافیکی را تهیه کند. سکنر به انواع و اشکال مختلف بافت میشود. بدون در نظرداشت نوع ان، سکنر میتواند فوتو گراف، رسامی، جارت و انواع دیگر معلومات جاب شده را به نمونه های بیت (Bit) تبدیل نماید تا کمپیوتر انر ! به کمک پر وگر ام های گر افیکی ذخیر ه و پروسس نماید.

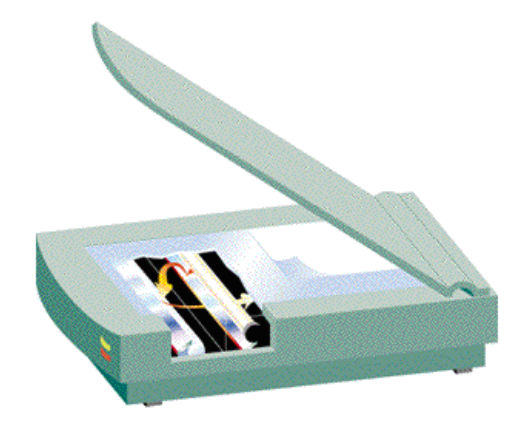

(Desk-top Scanner) سکنر روميزي

## 2- كمره ديجيتل(Digital Camera)

كمر ه ديجيتل جهت گرفتن تصوير فوري (Snapshots) اشكال حقيقي به شكل يك تصوير رقمي (Digital Image) مورد استفاده قرار میگیرد. برخلاف سکنر، کمره دیجیتل محدود به اشکال چاپی روی ورق نبوده بلکه میتواند هر چیز که کمره عادی انرا گرفته میتواند، انرا ثبت نماید. كمره ديجيتل ميتواند نمونه بتي (Bit) اشكال را بالاي ديسك يا وسايل ديگر ذخيره اطلاعات مانند حافظه فلش(Flash) ذخيره نمايد. كمره ديجيتل از طريق پورت USB (Universal Serial (Bus به كمبيو تر و صل شده ميتو اند .

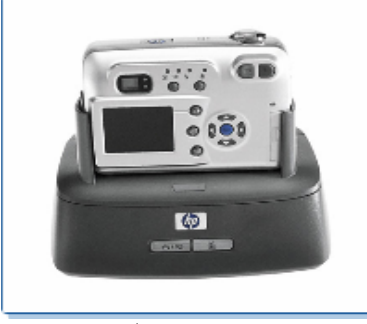

(كمر ه ديجيتل)

## **(3- رقمي ساز ويديوئي) (Video digitizer**)

مجموعه از سرکت ها است که میتواند ورودی را از کمره ویدیوئی، تلویزیون و یا منابع دیگر ويديوّني كمرفته و انرا به سكنال هاي رقمي(Digital Signals) تبديل مينمايد. بعد از آن سگنالهای رقمی شده میتواند در حافظه کمپیوتر دخیره و در سکرین نشان داده شود. کمره ویدیوئی دیجیتل چون اشکال را به شکل رقمی میگیرد، پس میتواند سگنال های ویدیوئی را به شکل مستقیم و بدون رقمی ساز ویدیوئی به کمپیوتر ارسال نماید.

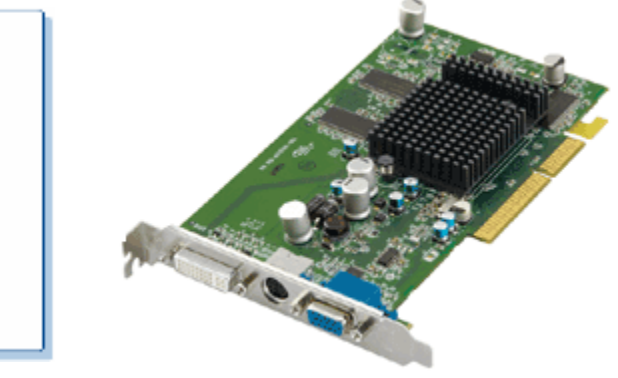

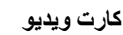

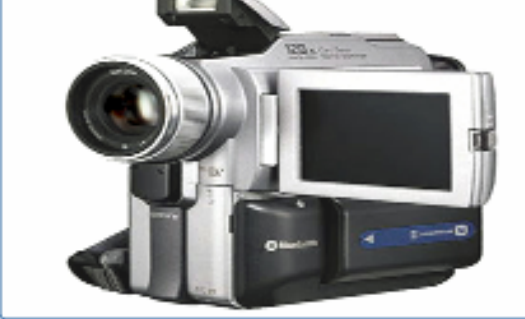

ثبت كننده ويديوئ*ي* 

## **(Audio digitizer)تE ز, CYر 4-**

رقمی ساز صوت دارای سرکتی است که میتواند صوت مایکرو فون وغیره وسایل صوتی را رفمي(digitize) سلزد. ورودي صدا به پروگرام هاي ذكي ضرورت دارد تا اين صدا ها را به شكل درست به كمبيوتر تفسير نمايد. يروگرام هاي تشخيص صوت از چند سال به اينطرف موجود بوده ولي تا نوشتن اين سطر ها، به طور كافي قابلُ اطمنان نبوده تا هر كس از آن استفاده نمايد.

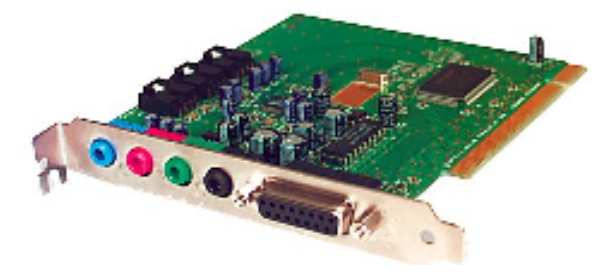

كارت صدا

### **6- حس كننده (Sensor)**

سنسر جهت اندازه گیری حرارت، رطوبت، فشار وغیره مقادیر فزیکی استفاده میگردد. از این وسايل در تكنالوژي اتومات سازي (مانند دروازه ها و زينه هاي اتومات)، ساختن روبوت، پيش بینبی حالات جوی، تحقیقات علمی و ده ها تطبیق دیگر استفاده میگردد. حتبی احساس خنده و خو شبی ماو شما هم مینو اند نو سط حس کننده (Sensor) تقلید گر دد .

## بخش سيستم **System Unit**

مهم ترین قسمت کمبیوتراز نقطه نظر تکنالوژی و قیمت، بخش سیستم کمبیوتر می باشد. تمام عمليات از قبيل گرفتن Data ، حركت دادن Data ، ذخيره نمودن Data ، اجراي عمليات حسابي و منطقی بالایData و غیره ،در همین قسمت و به کمک برزه جات که در این قسمت است، انجام ميگردد. البته اجرا كننده و كنترول كننده اصلي نمام اين عمليات CPU (Central Processing (Unit است، که بنام بر اسسر (Processor) نیز یاد میشود. از همین سبب ، در بازار تمام بخش سیستم را بنام CPU یاد مینمایند که این اصطلاح برای تمام بخش سیستم درست نمی باشد<sub>.</sub> پرزه جات مهم کمپیوتر نیز در همین قسمت جابجا گردیده است. گفته میتوانیم که اصلا "همین قسمت عبارت از کمپیوتر است ِ متباقی پرزه جات مانند مانیتور (Monitor) ، صفحه کلید، موس و غیر ِه وسایل جانبی کمپیوتر میباشد که وظیفه آنها بر اسس Data نبوده ، بلکه صرف جهت داخل نمودن Data به كمبيوتر و اظهار نتايج از آنها استفاده ميگر دد ِ

## اجرا كننده عملياتاCentral processing Unit) CPU

قسمت مهم کمبیوتر بوده که به مثابه قلب در کمبیوتر عمل مینماید. مرکز عمومی کنترول میباشد که اطلاعات را پراسس نموده و انرا به نتایج مورد نظر تبدیل می نماید<sub>.</sub> CPU را بنام پراسسر (Processor) نیز یاد مینمایند. CPU و پراسسر هر دو نام درست برای این پرزه میباشد. کمپیوتر بدون CPU کار نمی کند و CPU به مثابه مغز در کمپیوتر میباشد ِ CPU همراي بخش هاي ديگر كمپيوتر از طريق Bus ها وصل گرديده است<sub>.</sub> پيشرفت هاي سه دهه اخير در سرعت، حجم و قیمت CPU تغیر ات ز یادی ر ا آو رده است

نام CPU یا Central Processing Unit ، روي دلايل ذيل به اين قسمت داده شده است:

- CPU يراسس (Processor) است جونData را براسس ميكند. براسس يعني گر فتن Data، انتقالData از یک قسمت به قسمت دیگر و اجرای عملیات منطقی و حسابي بالاي Data.
- CPUيک بخش(Unit) است ـچونCPU در حقيقت Chip متشكل از مليون ها تر انز ستر است.
	- CPU يك بخش مركزي(Central) است. چون مركز اجراي عمليات است.

اجرای دستور های داده شده نیز وظیفه CPU میباشد. به کمک بر اسسر های فرعی دیگر وظایف تمام پرزه جات کمپیوتر را کنترول و اداره مینماید<sub>.</sub> در حقیقتCPU است که ورودی را به نتایج تبدیل میکند<sub>.</sub> کمپیوتر ها نیز نظر به نو ع CPU آن تشخیص میگردد.

CPU معمولا به دو شكل بالاي تخته اصلي (Main-board) قرار ميگيرد:

 $(Sockets)$  شكل ساكت ت Socket هم داراي انواع ميباشد. مانند ساكت 1، ساكت 2، ساكت 3، ساكت 7 و غيره. هر شماره طرز وصلٌ شدن CPU را در تخته اصلی نشان میدهد. شماره بالاتر نوع جدید CPU را نشان مىدھد

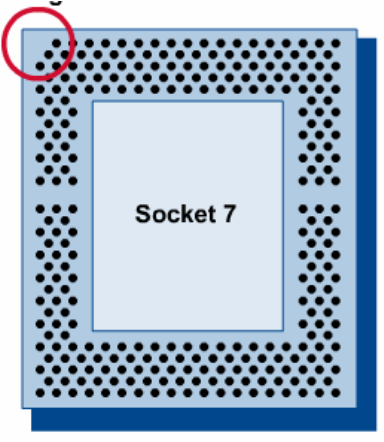

 $(CPU$  (ساكت)

شكل **ج**ري (Slot)

CPU هاي كه به شكل جري بالاي تخته اصلي قرار ميگيرد براي مدت كوتاه در ماركيت وجود داشت و فعلا مورد استفاده نمیباشد.

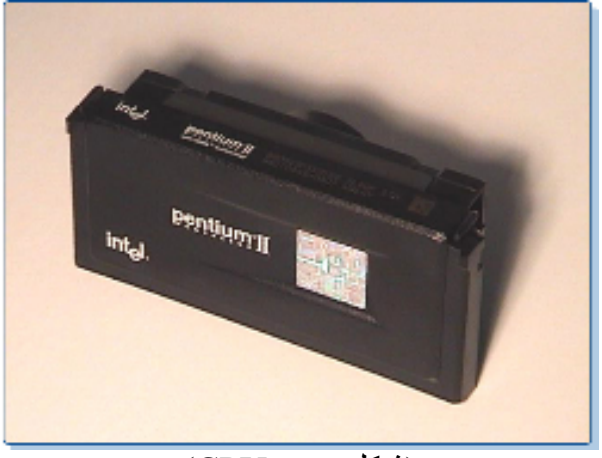

## (شكل جري CPU)

تاريخچه CPU از سال 1971 آغاز ميگردد كه در آن سال يک كميني كوچک و غير مشهور بنام انتل (Intel) يا (Integrated Electronics) جندين ترانزستر (Transistor) را در يک چيپ (Chip) بِكَجَا كَرَدَه و أنزا CPU ناميدٌ. انتل اين چيپ ( اولين CPU خودرا ) بنام انتل 4004 ) (4004 Intel) باد کرد. امروز انتل بگانه کمینی نیست که اینو ع چیب ها میسازد ولی یک کمینی مشهور در ساختن ابنو ع جبب ها ميباشد.

عملكر د CPU به دو صفت آن مر بوط مبباشد:

• طول كلمه(World Length)يا تعداد بيت هاي كه CPU ميتواند انرا در هر بار براسس نمايد اين تعداد بيت ها مبنو اند 16 ، 32 و با 64 بيت باشد .

CPU وظايف ذيل را انجام مي دهد: 1- تفسير و اجراى دستور ها 2- اجراي عمليات حسابي و منطقي 3- همراي بخش هاي ديگر كمبيوتربه شكل غير مستقيم و از طريق حافظه اصلي(RAM) ارتباط منگیر د

CPU های عصری امروزی مجموعه از سرکت های پچیده است که بالای یک چیپ (Chip) سليكان جابجا و بنام(Microprocessor) ياد ميشود.

در تعین بر اسسر دو نقطه ذیل مهم میباشد:

### 1-: موافقت یا سازگاری (Compatibility)

هر بروگرام نمیتواند توسط هر CPU اجرا شود. هرCPU دارای مجموعه از دستور های از قبل تهيه شده(Built-in) ميباشد كه انرا اجرا كرده ميتواند. البته براسسر هاى جديد ميتواند تمام وظايف براسسُر هاي قُبْلي را انجام دهد. مثلاً براسسر Pentium-IV ميتواند تمام كار هاي Pentium-Pro وPentium-II (Pentium-III را اجرا نمايد. ولی پراسسرPentium-IV پروگرام های پراسسرPower PC که در کمبیوتر های مکنتاش (Macintosh) است اجر ا نخو اهد كرد.

## 2- سرعت(Speed)

الكتريكي(Electrical Pulses) عمليات كمبيوتر را هماهنگ(Synchronize) ميسازد .

CPU یا بر اسسر کمبیو تر از سه بخش ذیل تشکیل گر دیده است:

### 1- بخش كنترول(Control Unit)

این بخشCPU توسط اُشارات الکترونیکی طرز کار سیستم کمپیوتر را کنترول و رهنمائی می كند. وظيفه آن مشابه به وظيفه دماغ در بدن انسان است. اين بخش وظايف ذيل را انجام ميدهد:

- - اجرای دستور ها
- ۔کنترول و رهنمائی ورودي
- خبر كردن بخش حساب و منطقى براي اجراي عمليات
	- داداره ذخيره اطلاعات در حافظه موقتي يا دايمي
		- - أماده كردن وسايل خروجي براي اظهار نتايج

عملكر د ابن بخش قر ار اذيل است: 1- این بخش(بخش کنترول) دستور را از وسیله ورودی می گیرد.

2- بعد از آن دستور به يک راجستور حاص كه بنام راجستر دستور (Instruction Register) ياد  
ميشود، جهت تحليل فرستاده ميشود. دستور حاوي ادرسData و كود عمليه كه بالاي
$$
Data_{\sim}
$$
  
شود، مهت تحليل فرستاده ميشود. دستور حاوي ادرسALO (Arithmetic & Logic Unit) جهت  
3- بعد از اين هر كود به بخش حساب و منطق يالALLا ALU) جهت  
اجراي عمليه معين فرستاده مي شود.  
4- بعد از اجراي عمليه مورد نظر واماده ساختن نتيجه، همان نتيجه را به وسایل اظهار نتايج مي  
فرستد.  
**بخش** کنترول از دو بخش مطومات را به كمک بس (Bus) ها از حافظه ميگيرد.  
**بخش** کترول از دو بخش: وبخش مطومات را به كمک بس (Bus) ها از حافظه ميگيرد.  
خش کنترول از دو بخش:

## 2 - بخش حساب و منطق(Arithmetic & Logic Unit)

این بخشCPU که مختصرا بنامALU یاد میگردد مسئول اجرای عملیات حسابی و منطقی میباشد ِ عملیات منطقی همیشه عملیات مقایسوی بوده که نوسط آن کمبیوتر ِ میتواند اعداد، حروف و علايم خاص را مقايسه و طبق أن تصميم معين را اتخاذ نمايد. عمليات منطقي سه حالت ذيل را امتحان كر ده مبتو اند:

- حالت مساوي
- ـ حالت بز ر گتر
- ۔ حالت کو جکتر

حالات مقایسوی دیگر از قبیل بزرگتر یا مساوی،کوچکتر یا مساوی و نا مساوی از یکجا شدن سه حالت فوق به دست مي ايد ِ عمليات منطقي توسط سركت هاي خاص كه بنامAND،OR وNOT یاد میگردد، انجام می شود.

### 3 - راجسترها(Registers)

راجستر ها مكان هاي موقتيٍّ براي ذخيره دستور ها و اطلاعات ميباشد. راجستر ها مستقيما توسط بخش کنترول(CU) اداره میگردد. راجستر ها میتواند دستور ها را به سرعت عالی حفظ، پراسس و ارسال نماید. تفاوت اساسی راجستر ها با حافظه اصلی کمپیوتر (RAM) دراین است که راجستر ها اطلاعاتی را حفظ مینماید که همین لحظه در حال براسس باشد. و حافظه اصلی اطلاعاتی را حفظ مینماید که در اینده نز دیک بر اسس خواهد شد.

براسسرهای 80386 و بعد از آن دارای 16 راجستر 32 بیتی میباشد. براسسر های قبلی دارای 14 راجستر 16 بيتي بود.

**ساعت(Clock)** 

بر اي تعين و كنتر ول سر عت CPU از ساعتي استفاده ميگر دد كه بالاي تخته اصلي قر ار داشته و توسط نبض ها (Pulses) عمليات تمام برزه جات كمبيوتر را هماهنگ(Synchronize) مبنمايد. كمبيوتر علاوه بر براسسر مركزي داراي جندين براسسر فرعي ميباشد. براسسر هاي فرعي به شکل متقطع(وقفه اي) عمل مينمايد و نه به شکل مسلسل و دو امدار . بر اي کنتر ول اين عمل متقطع از یک ساعت مرکزی استفاده میگردد که به هر براسسر فرعی وصل میباشد<sub>.</sub> ساعت مانند قلب نابض بوده و بر اسسر ِ ها نا وقتیکه نبض ساعت بر ایش نه امده باشد در خواب، و به مجرد امدن نبض ساعت از خواب بيدار ، و و ظيفه خود را انجام ميدهد.

مانند هر حرکت دورانی، زمان بین دو نبض(Pulse) بنام دوره (Period) پاد گردیده و به ثانیه اندازه می شود. تعداد نبض ها در یک ثانیه بنام فریکوینسی(Frequency) یاد میگردد که به هرنز (Hertz) اندازه می شود. و هرنز در حقیقت معکوس دوره(Period) می باشد Hertz)  $=1/Sec$ )

سرعت ساعت که به میگا هرتز(MHz) و از براسسر های سریع به گیگا هرتز (GHz) اندازه می شود، سر عت بر اسسر و در نتیجه سر عت کمبیوتر را تعین مبنماید. بر اسسر یک مسئله را قدم به قدم حل میکند که سر عت این حل قدم به قدم نیز توسط سر عت ساعت تعین میگردد. در حقیقت ساعت نعین میکند که کمپیوتر به چه سرعت میتواند یک مسئله را حل نماید ٍ هر نبض ساعت کمپیوتر بخشی از یک دستور ماشین را انجام میدهد. هر دستور به یک یا جند دوره(Cycle) ساعت ضرورت دارد. البته این تعداد به نوع بر اسسر نیز بستگی دارد.

CPU توسط كميني هاي مختلف توليد ميشّود. در ميان اين كميني ها انتل (Intel) ، AMD . Advanced Micro Devices) و Cyrix مشهور است

> تخته اصل*ی* **Main-board**

تخته اصلی که بنام مادر بورد (Mother-board) و سیستم بورد (System-board) نیز یاد میگردد، در داخل بخش سیستم(System Unit) جابجا گردیده است. پراسسر ، حافظه اصلی، بس ها، جرى هاي توسعه(Expansion Slots) و كارت هاي توسعه(Expansion Cards) بالاي تخته اصلي قرار دارند. درايو ها و وسايل جانبي كمبيوتر از قبيل صفحه كليد، موس، ماشين جاب، و مانیتور هم به همین تخته وصل میباشند. تمام وسایل که به این تخته وصل باشند در حقیقت با یکدیگر در ار تباط میباشند ِ

تخته اصلی یک بخش مهم سیستم کمپیوتر میباشد . البته در سیستم کمپیوتر بخش های مهم دیگر نیز وجود دارد كه سيستم كمبيوتر بدون آن بخش ها كار كرده نميتواند، ولي تخته اصلي تمام اين بخش ها ر ۱ باهم ار تباط مبدهد .

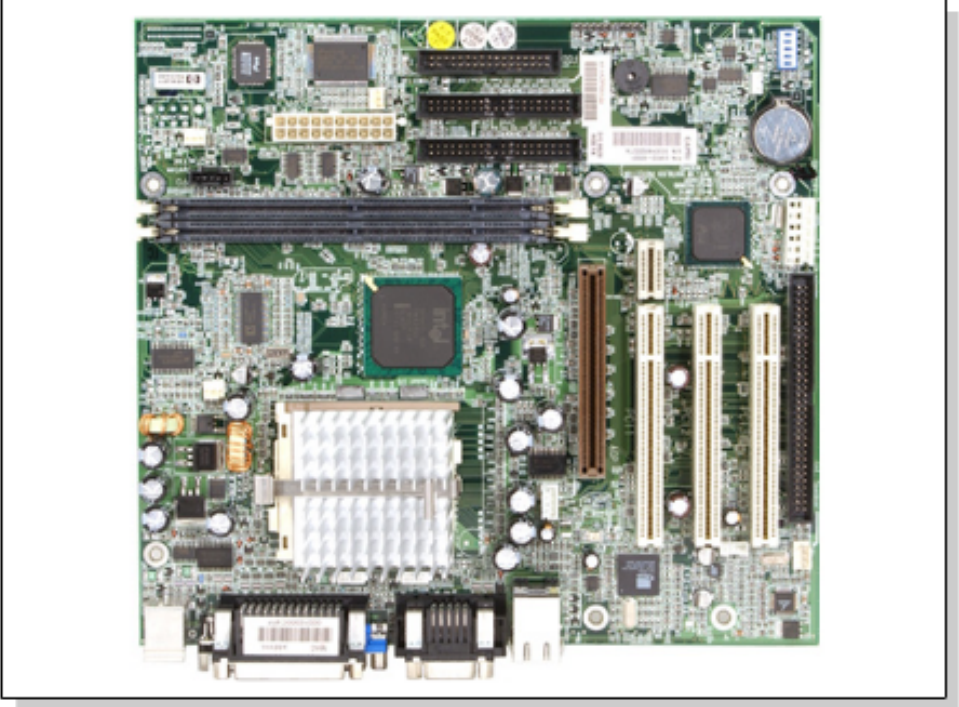

 $(Main-board)$  تخته اصلی

كميني هاي مشهور كه تخته اصلي را ميسازد عبارت اند از : . Acer و ،Intel ،AMD (Advanced Micro Devices) += !

تخته اصلي از نقطه نظر بعد فزيكي (Physical Dimension) به دو نوع است:

- بورد اصلي AT
- بورد اصلي ATX

تخنه اصلي ATX داراي مزايائي ذيل ميباشد:

- 1. در تخته هاي ATX جرى هاي توسعه موازي به طرف عرض كم تخته اصلي ميباشد و به این ترتیب ساحه بیشتر برای بقیه پرزه جات کمپیوتر خالی میکند.
- 2. موقعيت CPU و حافظه اصلي (RAM) به نهيه كننده برق (Power Suply) نزديك بوده تا توسط پکه تهیه کننده برق سرد ساخته شود. قابل ذکر است که CPU و RAM در اثنای کار حرارت زیاد را تولید میکند.
- 3. تخته اصلي ATX داراي پورت هاي PS/2 براي صفحه كليد (Keyboard) و موس مىياشد
- 4. تخته اصلي ATX از ولتاژ 3.3 ولت تهيه كننده برق استفاده كرده ميتواند. از ولتاژ 3.3 وأنت  $\rm{P}$  های جدید و بعضبی انواع  $\rm{RAM}$  و كارت های  $\rm{AGP}$  استفاده میكند .

## بس ها **Buses**

اجزاي مختلف كمپيوتر مانندلCPU محافظه، پراسسر هاي فرعي، صفحه كليد، موس، وغيره بالاي مادر بورد قرار داشته و یا به آن وصل میباشند. معلومات بین این اجزا توسط مجموعه از ویر ها نقل مبگر دد که ابن و بر ها بنام  $\rm _{BUS}$  ها باد مبشو د

كمبيوتر با وجود خورد بودن حجم آن داراي يک پراسسر مركزي و ده ها پراسسر فرعي ميباشد. علاوه بر أن سركت ها و بخش هاى ديگرى را نيز در داخل خود جا داده كه به شكل منظم با یکدیگر در ارتباط میباشند. در اینجا دو سوال ذیل مطرح میگردد: سوال اول: چرا در داخل کمپیوتر به عوض یک پراسسر چندین پراسسر وجود دارد، در حالیکه ماوشما معترف هستیم که در صورت زیاد شدن اشپزان دیگ می سوزد. پس چه باشد ماشینی که دارایِ چندین پراسسر (آشپز) بوده و ملیون ها بیت را در هر ثانیه پراسس (پخته) میکند؟ سوال دوم: به چه تر تیب تمام بخش های کمبیوتر ِ با هم وصل گر دیده اند؟ جواب سوال اول: دیزاین سرکت هایِ کمپیوتر طوریِ است که مفهوم ترکیبی(Structured) را حفظ نموده است ِ یا به عباره دیگر به عوض اینکه کمپیوتر دارای یک سرکت پیچیده و مغلق

باشد، دار اي چندين سركت جدا گانه و نسبتا ساده است. اين كار دار اي مز ايايي ذيل ميباشد: ● هر گروپ از متخصصین قادر میباشند تا یک سرکت معین را به شکل بهتر دیز این و به

- گذشت ز مان انر ا بیشر فته تر نماید.
- ـ شكل عمومى كمبيوتر از يچيده به ساده تبديل ميگردد ـ
- ـ مشکلات یک سرکت ساده نظر به یک سرکت پچیده به اسانی رفع می شود.
- ـ بايين نمودن فيمت هر سركت و در نتيجه آن بايين شدن فيمت كلي كمبيوتر .

از همین سبب در هر کمپیوتر پراسسر هایِ فرعی مانند پراسسر کمکی حسابی، مراقبت کننده وقفه ها، اجر ا كننده ملحقات كمبيوتر ، كنتر ولِّ كننده صفحه كليد، مر اقبت كَنندهBus و غير ه، كه هر کدام از انها دار ای وظیفه مشخص میباشد، و جو د دار د

کار بین بخش های مختلف طوری است که هر بخش به شکل مسلسل و دوامدار نه، بلکه به شکل متقُطع و دورانـی کار میکند ِ عملکرد تمام بخش ها، طوریکه قبلا نیز ذکر گردید، توسط یک ساعت مر کز ی کُنتر ول مبگر دد که به هر ِ سر کت وصل است ِ

جواب سوال دوم: توصیل تمام بخش های کمپیوتر در دید اول مشکل به نظر میرسد. چون کمپیوتر به ملیون ها بخش از هم مستقل دارد. مثلاً تنها حافظه کمپیوتر در صورتی که مقدار آن 128 میگابایت باشد، دارای 128 ملیون خانه مستقل میباشد. البته براسسر مرکزی باید به هر بخش كمبيوتر وصل باشد. همچنين بعضبي بخشها به شكل مستقيم بدون اينكه توصيل انها توسط يراسسر مرکزی صورت گیرد باید به یکدیگر وصل گردد. علاوه بر آن پرزه جاتی جدیدی که ممکن است در اینده به کمپیوتر وصل گردد نیزباید در نظر گرفته شود.

عملیاتی زیادیِ که توسط کمپیوتر اجرا میگردد، ازدحام سیر اطلاعات را در Bus ها به خوبی درک کرده میتوانیم. در یک لحظه معین ممکن است پراسسر مرکزی کوشش ذخیره اطلاعات در حافظه را داشته باشد، در عین لحظه ممکن است که ماشین چاپ کوشش کند تا به براسسر بیغام بدهد كه وظيفه داده شده را انجام داده است و ممكن است كه در همين لحظه صفحه كليد به یر اسسر فریاد نماید که استفاده کننده(User) کدام کلید را فشار داده است.

يس ضروري خواهد بود كهBus داراي كنترول كننده باشد تا سير اطلاعات را كنترول نمايد اين وظيفه توسط دو سركت كنترول كننده كه بنام يل شمالي (North bridge) ويل جنوبي South) (Bridge ياد مي شوند، انجام ميگردد .  $\pm$  ها به سه نو ع اند Bus

- Bus? درس
- $(Bata)$  معلومات Bus
	- Bus@=! ول

قرس بِک Bus و (Unidirectional) ميباشد. اين Bus آدرس هاي که CPU آنرا (CPU توليد ميكند به حافظه و يورت هاي ورودي و خروجي انتقال ميدهد. تعداد لين هاي اين Bus مقدار حافظه که CPU آنر ا آدر س داده مبنو اند نعین مینماید ِ

Bus معلومات يا Data) Bus) دوطرفه (Bidirectional) بوده و وظيفه أن انتقال معلومات بين CPU و ديگر قسمت هاي كمبيوتر ميباشد.

Bus كنترول اشارات كنترولي را انتقال ميدهد اشارات كنترولي نوع عمليه مورد نظر را تعين مبكند

Bus ها ميتوانند داراي 8، 16، 32 و يا 64 لين باشد. و هر لين بنام (Data Path) ياد مي شود. تعداد این راه ها (لین ها) مانند تعداد خط ها در یک سرک میباشد. به هر انداز ه که تعداد این لین ها زیاد باشد به همان اندازه سرعتBus بیشتر میگردد. Bus که دارای 8 خط باشد، میتواند در یک وفت 8 بيت را انتقال دهد Busكه داراي 16 خط باشد ميتواند در يک وفت 16 بيت و به همين ترتيبBus هاي كه داراي 32 يا 64 بيت باشد در يك وقت 32 يا 64 بيت را انتقال ميدهد<sub>.</sub> تعداد اين هاي $\rm{Bus}$  در آدرس دهي حافظه نيز رول دارد. مثلا $\rm{Bus}$  كه دار اي 32 لين باشد در تيوري مبنواند تا 4 گیگابایت حافظه را ادرس دهی نماید.

ه Busها به وسایل ذخیره اطلاعات(دیسک ها) وصل میگردد. اینوعBus ها داراي انواع  $\rm{B}$ ذیل مے باشند:

 **IDE (Integrated Drive Electronics)** - **إي**ن هاي (

بس IDE توسط شركت Compaq در سال 1985 ساخته شده است. IDE اول تنها براي ديسك سخت(Hard Disk) بود و دو دیسک سخت به آن وصل شده میتوانست. IDE بعدی میتواند تا  $\mathop{\hbox{Gal}}\nolimits$ ر و سبله به شمول $\mathop{\hbox{CD-ROM}}\nolimits$  به ان و صل گر دد .

## **SCSI (Small Computer System Interface) ي,ه P 2 -**

اينوع بس ها توسط شركتANSI معرفي گرديده است. سرعت ان بيشتر از ${\rm IDE}$  بوده و اضافتر در سروس دهنده گان شبکه(Network Servers) مورد استفاده میباشد.

ه Busها به جرى هاي توسعه(Expansion slots) نيز وصل ميگردد. جرى هاي توسعه جهت نصب كردن كارت هاي توسعه (Expansion Cards) مانند كارت صدا (Sound Card)، كارت تصوير (Video Card)، كارت شبكه با Network NIC)

(Card Interface و}: 8ز: 9ت ! رد ا@^د: (ار Vد . Busهي ! 9² هي ] و| Vدد داراي ا4اع ذ = :

## **ISA (Industry Standards Architecture) 1-**

يک Bus 16 بيتي بوده که در وسط دهه 1980 توسط كمپيوتر هاي شخصـي IBM مورد استفاده  $\sim_{\rm PCI}$  قرار گرفت فعلا جاي اينو ع $_{\rm Bus}$  ها را  $_{\rm Bus}$  هاي PCI گرفته است

## **(Peripheral Component Interconnection) PCI 2-**

Bus هاي PCI بس هاي 32 بيتي بوده و توسط شركت انتل بوجود أمده است. اينو Bus نظر  $\rm{Bu}$ بهBus هايISA سريعتر بوده و فعلا زياد مورد استفاده مي باشند. براي انواع جديد Data از قبيل صوت (Audio)، ويديو (Video) و گرافيک خوبتر ميباشد به کمک Bus هاي PCI وسائل  $_{\rm{Bus}}$  مانند حاُفظه و ويديو ميتواند به شكل مستقيم به CPU ارتباط برقرار نمايد كارت هاي كه Bus هاي PCI را استفاده ميكند داراي معلومات اند كه به كمك همان معلومات CPU ميتواند همان كارت را به شكل اتومات عيار (Configure) نمايد.

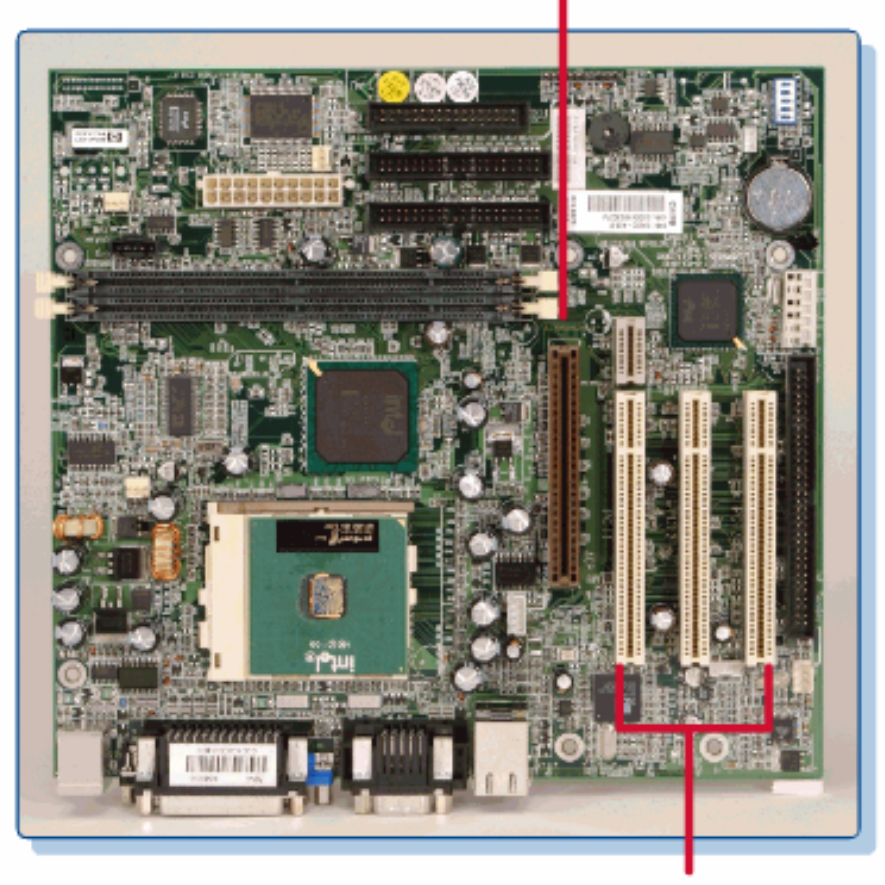

**AGP Slot** 

**PCI Slots** 

( بس هاي PCI و AGP )

ه Busها به يورت ها ( ساكت هاي كه در عقب بخش سيستم(System Unit) قرار داشته ( و جهت وصل كردن وسايل بيروني از قبيل صفحه كليد، موس، مانيتور، ماشين چاپ و غير ه استفاده ميگريد)، نيز وصل ميگريد. Busهاي كه به يورت ها وصل ميگردد قرار ذيل ميباشند:

## **AGP (Accelerated Graphics Port) P 1-**

شركت انتل بوجود أورنده اينوع بس ها است. داراي سرعت زياد بوده و براي پروگرامهاي گر افیکی خوبتر میباشد. اینو ع بس ها توسط کارت ویدیو استفاده میشود.

### **USB (Universal Serial Bus) P 2-**

ابنو Bus۶ در سالهای اخیر بوجود امده و توسط آن ماشین جاب، صفحه کلید، موس، کمره دیجیتل وغیره وسایل را به کمپیوتر وصل کرده میتوانیم ِ سرعت آن تا 12 میگا بیت در یک ثانیه  $12$ ) (Mbps میباشد به مجرد وصل شدن یک وسیله به اینوعBus، همان وسیله را استفاده کرده ميتوانيد. تا 127 وسيله مختلف به اينوع Bus وصل شده ميتواند.

### **Fire-wireي,ه Bus 3-**

نوع جديدي ازBus ها بوده كه داراي سرعت زياد وبنامBus هاي 1394 IEEE نيز ياد . میگردد. سر عت اینو Bus۶ ها تا 400 میگابیت در یک ثانیه میباشد مانندBus هاي USB ، ميتواند از عين بس (Bus) بر اي جندين وسيله استفاده گردد .

## **يورت های ورودی و خروجی Input & Output Ports**

ارتباط نهایی براسسر با وسایل ورودی اطلاعات و همچنین وسایل ظهور نتایج توسط بورتهای ورودي و خروجي تامين ميگردد. هر پورت داراي يک ادرس بوده که توسط همان ادرس شناخته مے شو د .

جريانData بين پورت ها و وسايل ورودي و خروجي به دو شكل ذيل صورت ميگيرد:

- و به مشكل مسلسل(Serial)
- - # ازي(Parallel (

در بورت هاي مسلسل جريانData يک يک بيت در يک وقت ميباشد. و در بورت هاي موازي8 (Parallel)، 16 ، 32 و يا 64 بيت در يک وقت ميباشد.

وسایل اهسته مانند صفحه کلید از پورت های مسلسل، و وسایل سریع مانند درابوها از پورت های موازي استفاده مي نمايند. پورت هاي موازي در وسايل كه نياز به ارسال اطلاعات زياد در فواصل کم زمانی را داشته باشد، مورد استفاده قرار میگیرد. بعضبی وسایل مانند ماشین جاب میتواند از پورت های مسلسل و یا موازی استفاده نماید بورت هاي مسلسل براي ارسال اطلاعات به فواصل دور مناسب ميباشند. شكل ذيل بورت هاي ورودي و خروجي را نشان ميدهد:

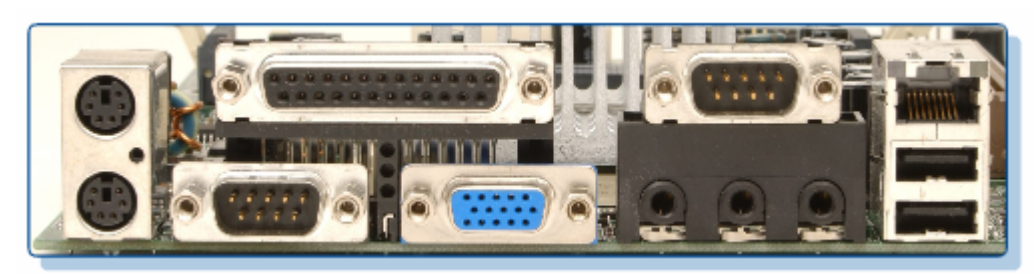

(پورت ها*ي* ورود*ي* و خروجي)

8رت هي (Communication (COM 8رت هي EJE، و 8رت هي Line (LPT (Printer Terminal پورت هاي موازي ميباشند.

## **يورت هاي PS/2:**

اينوع بورتها جهت وصل كردن صفحه كليد (Keyboard) و موس (Mouse) استفاده ميشود. در ساختَّمان ابنوع بورت ها از معماري مايكرو كانال (Micro Channel Architecture) استفاده گردیده است ِ عملیات Micro Channel به شکل 16 بیتی یا 32 بیتی صورت میگیرد. یورت هاي PS/2 از نقطه نظر شكل فرق نداشته ولي نميتواند پورت موس برآي صفحه كليد و يا پورت صفحه كليد بر اي موس استفاده شود. بورت هاي PS/2 در شكل ذيل نشان داده شده است:

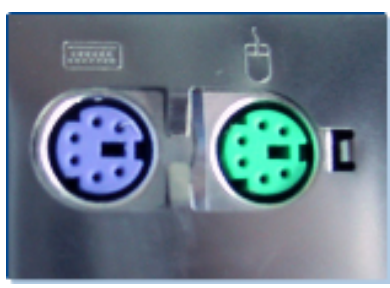

(پورت هاي PS/2)

## **يورت هايUniversal Serial Bus) USB**

توسط اين نوع پورت ها ماشين چاپ، صفحه كليد، موس، كمره ديجيتل، حافظه فلش وغير ه وسايل را به کمپیوتر وصل کرده میتوانیم. سرعت آن تا 12 میگا بیت در یک ثانیه (12 Mbps) میباشد. به مجرد وصل شدن یک وسیله به اینوع پورت، همان وسیله را استفاده کرده میتوانید تا 127 وسيله مختلف به اينوع يورت وصل شده ميتواند.

## **19رت هایFire-wire**

جدید ترین نوع پورت ها بوده که سریعتر از بورت های USB می باشند<sub>.</sub> برای اتصال ماشین هاي چاپ سريع و يا دور بين هاي ويديويي استفاده مي شود.

يورت ها*ي بي سيم(*Wireless) اينوع پورت ها جهت وصل كردن وسايل جانبي به كمپيوتر ويا وصل كردن يک كمپيوتر به كمبيوتر ديگر استفاده ميشود. فعلا استفاده از اينوع يورت ها كم بوده ولي روز به روز استفاده آن بېشتر مېگر دد ِ

در مایکرو کمپیوتر ها (کمپیوتر های Laptop و PDA) از سه نوع پورت های بی سیم استفاده ميشو د :

## **(Infrared Ports) J
Y r ي,ه رت5 1 -**

اينوع بورت ها براي انتقال اطلاعات از شعاع تحت قرمز (Infrared Beam) استفاده ميكند. وسابل که جهت ارتباط به وسلِله دیگر از شعاع Infrared استفاده میکنند بنام وسابل Infrared) . باد می شود Data Association) IrDA

امواج تحت قرمز (Infrared Waves) در طيف الكترومقناطيسي (Electromagnetic) (Spectrum و فَبْل از موج قرمز (Red) ميباشد يا به عبارت ديگر طول (Red موج أن كمنز از طول موج Micro Wave و اضافتر از موج قرمز ميباشد<sub>.</sub> طول موج قرمز (Red) 700 نانو متر و طول موج بنفش (Violet) (Violet نانو متر است ِ امواجي كه طول موج أنها بين 700 و 400 نانومتر است امواج قابل رويت توسط چشم بشر بوده و بنام امواج يا نور قابل ديد (Visible Light) ياد ميشود. اين امواج قابل ديد توسط چشم انسان ها، براي انتقال Data استفاده شّده نمیتواند. در امواج قابل رویت ششّ رنگ ذیل شامل میباشد:

قرمز (Red)، نارنجی (Orange)، زرد (Yellow)، سبز (Green)، أبی (Blue) و بنفش . (Violet)

امواج كه طول موج أنها اضافتر از 700 نانو متر و كمتر از 400 نانو متر است و براي بشر قابل ديد نُيِّست وبراي اُنْتَقَال Data استفاده ميشود. امواج تحت قرمز (Infrared Wave) در ريموت كنترول تلويزيون نيز استفاده گرديده است. امواج كه طول موج أن كمتر از 400 نانو متر است بنام موج ماوراي بنفش (Ultra-violet) ياد ميشود.

نوت: نانو متر مليونم حصه يک ملي متر است. يا يک نانو متر مساوي است به 0.000000001 متر .

يورت هاي Infrared در كمپيوتر هاي قابل نقل(Portable Computers) زياد مروج اند. نوع خارجي أن از طريق پورت مسلسل يا پورتUSB به كمپيوتر وصل شده ميتواند.

در صورت استفاده از پورت هاي Infrared به سه نقطه ذيل توجه نمائيد:

- دو وسیله که توسط اینو ع پورت ها باهم وصل میگردد باید مسافه میان أنها کمتر از6 انچ و اضافتر از 3 فوت نباشد.
- ه اينوع پورت ها تا زاويه 30 درجه كار ميدهد. پس دو وسيله كه توسط اين پورت ها باهم  $\,$ مر تبط شوند باید در مقابل یکدیگر درست قرار داده شوند تا زاویه انها بیشتر از30 درجه نىاشد
	- وسایل دیگر Infrared مانند ر یموت کنترول تلویزیون باید در نز دیکی آن استفاده نشود.

### <u>2 - يورت هاي(Radio Frequency</u>)

اينو ع پورت ها توسط وسايل از قبيل صفحه كليد، موس، موديم وكارت هاي شبكه استفاده ميشوند ِ

## 3- يورت هاي Bluetooth:

از ابنوع بورت ها در فاصله هاي كوناه جهت ارتباط بين كمبيوتر هاي PDA و تلفون هاي GSM (Global System for Mobile Communication) استفاده میشود. برخلاف پورت های Infrared از سگنالهای فریکانس رادیوئی استفاده میکند. فریکانس های رادیوئی به ارسال در امتداد یک محور محدود نیست

## تهيه كننده برق يا منبع برق **Power Supply**

تهيه كننده برق يك دستگاه الكتريكي است كه وظيفه أن تهيه برق مورد ضرورت به تمام اجزاي كمبيوترميباشد. بعد از اينكه برق داخلPower Supply ميگردد از طريق آن به تخته اصلي، پراسسر، درايف ها وغيره اجزاي كمپيوتر ميرسد. همچنينPower Supply برق متناوب(Alternate Current) باAC را به برق مستقيم(Direct Current) باDC تبديل مي نماید ِ

تهيه كننده برق (Power Supply) برق 12+، 5+ و 3.3+ ولت را تهيه ميكند. برق 5+ و 3.3+ توسط سركت هاي الكَّنرونيكي و برق 12+ توسط درايف ها استفاده ميگردد. بعضـي وسائل سابقه از برق 5- و 12- نيز استفاده ميكردند. جدول ذيل ولتاژ هاي مستقيم كه تهيه كننده برق آنرا توليد مے کند، نشان مبدھد:

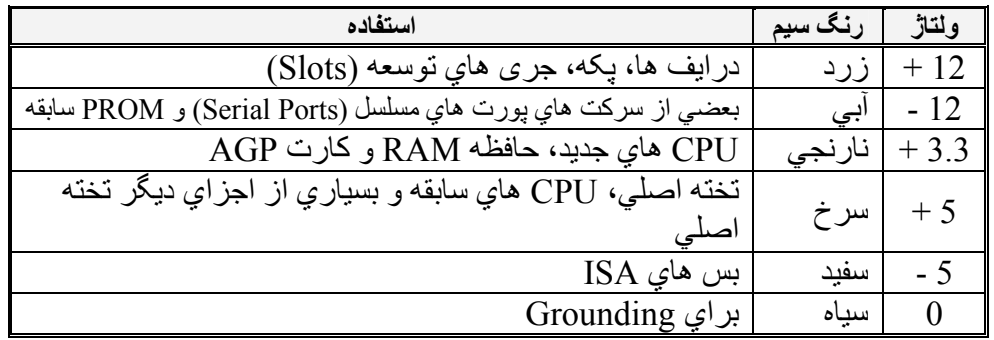

تهيه كننده برق داراي انواع بوده كه نوع AT و ATX آن زياد مورد استفاده است. نوع Power Supply در تعین نو Motherboard۶ نیز تاثیر دارد.

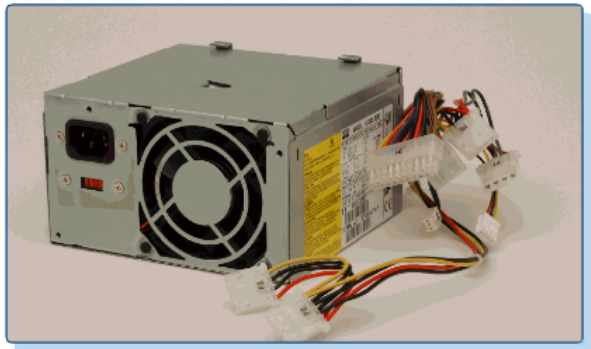

(تهيه كننده برق)

Power Supply داراي قسمت هاي ذيل ميباشد:

**•** یکه (Fan)

يكه هواي داخل بوش (Case) را سرد ميسازد. هواي گرم را از داخل بوش بيرون ساخته و به اين ترتيب هو اي داخل يُوش سُرد ساخته ميشود. قابل تذكر است كه CPU ، حافظه و غير ه وسائل داخل بوش در اثناي كار حرارت توليد ميكند. اگر سيستم سرد ساختن و جود نداشته باشد حرارت داخل پوش زیاد گردیده و این حرارت زیاد به سیستم کمپیوتر مضر میباشد. در سرد ساختن سیستم كمبيوتر ، علاوه بر يكه تهيه كننده برق، سرد كننده براسس (Heat Sink) و يوش المونيومي نيز رول دارد. بهتر است كه بوش كمبيوتر (Computer Case) از فلز المونيوم باشد. المونيوم يك محبط سر د ر ۱ به میان می آور د .

در Power Suply های جدید سر عت یکه میتواند توسط تخته اصلی (Mainboard) تنظیم گر دد. يعني سرعت يكه ميتواند نظر به حرارت كم ويا زياد شود. بعضبي Motherboard هاي ذكي مينو اند در حمور ت خر اب شدن يكه كمبيو تر از اخاموش نمايد.

> $\bf{D}\bf{C} \triangleq \bf{A}\bf{C}$ ه تبدیل کننده برق برق متناوب (AC) را به برق مستقیم (DC) تبدیل میکند • **ز (Fuse (** و ظيفه فيو ز حفَظ تهيهُ كننده بر ق در صو ر ت ز ياد شدن بر ق ميباشد.

<mark>نوت</mark>: هيچ وقت كوشش نكنيد تا تهيه كننده برق را باز نمائيد<sub>.</sub> خازن (Capacitor) داخل تهيه کننده برق تا مدت زیاد برق را ذخیره مینماید. بعضی خازن ها تا مدت یک هفته حتی اگر به منبع برق وصل هم نباشد برق را نگاه میکند. در صورتٌ تماس بدن به آن، باعث خطر ًجدی میشودّ. تهيه كننده بر ق در \_صورت عوارض معمو لا تر ميم نه بلكه تعويض ميگر دد .

## وسايل **خروجي و اظهار نتايج Output Devices**

بعد از ابنکه اطلاعات به کمک وسایل ورودی(Input Devices) به کمپیوتر داخل وCPU انرا بر اسس نماید، ضرورت به مشاهده نتایج میباشد.

بس وسایل خروجی عبارت از وسایل میباشند که نتیجه در آن مشاهده میگردد. در حقیقت وسایل خروجي عكس عمليه وسايل ورودي را انجام ميدهد. اين وسايل بيت ها را گرفته و انرا به مقادير قياسي ( غير رقمي ) كه بر اي انسان ها بهتر قابل در ك است تبديل ميكند.

> نتيجه را به دو شكل ذيل مشاهده كرده ميتوانيم: 1- كايى نرم(Soft Copy) 2- کاپ*ی س*خت یا چا پ شده(Hard Copy)

كابي نرم(Soft Copy) توسط صفحه نمايش يا مانيتور(Monitor) و Speaker ، وكابي سخت توسط ماشین چاپ(Printer) تهیه شده میتواند. در اینجا قابل تذکر است که نتیجه یا خروجی میتو اند در و سایل ذخیره اطلاعات نیز حفظ یا ذخیره شود. پس وسایل ذخیره اطلاعات مانند دیسک ها علاوه بر اينكه وظيفه اصلى انها حفظ و ذخيره اطلاعات است، وظيفه وسايل خروجي را نيز انجام داده ميتو اند.

### **(Monitor)ر-?,J ,6 o6,? FrRE** •

مانیتور یک وسیله مهم و ضروری برای اظهار نتایج می باشد. بدون ماشین چاپ(Printer) میتوانیم از کمبیوتر استفاده نمائیم. ولی بدون مانیتور نمی توانیم با کمبیوتر کار کنیم. وقتیکه استفاده كننده كمبيوتر(User) اطلاعات را به كمك وسابل ورودي اطلاعات به كمبيوتر وارد نماید، انرا در مانیتور مشاهده کرده میتواند<sub>.</sub> مانیتور ها به انواع و سایز های مختلف یافت میشود<sub>.</sub> سايز هاي ستندرد سايزهاي 15 و 17 انچ بوده ولمي سايزهاي 19، و 21 انچ نيز مروج مبياشد

> مانیتور ها به دو نوع ذیل تقسیم میگردد: **1- مانيتور هاي Cathode Ray Tube) CRT** 2- مانيتور هاي مسطح(Flat Panel)

مانيتور هايCRT از نوع تيوب روشني كاتودي باCRT ميباشد. سيستم هايCRT مبنى بر تکنالوژي تلویزیون بوده و از تخنیک که بنام تصویر نمائی پویشی Raster Scan) (Technology یاد می شود، استفاده میکند<sub>.</sub> در داخل اینوع مانیتورها یک تفنگ الکترونیکی قرار دارد كه بر اساس اطلاعات دريافت شده، اشعه الكتروني را به طرف جدار داخلي مانيتور پرتاب ميكند ِ الكترون هاي پرتاب شده به طرف لايه فاسفوري مانيتور به انرجي نوري تبديل میگردد. قسمت از این انرجی نوری برای استفاده کننده کمپیوتر(User) قابل رویت است. قسمت دیگر این انرجی به نور ماورای بنفش(Ultraviolet) و تحت قرمز(Infrared) تبدیل میگردد. اين دو اشعه اخير الذكر براي انسان ها مضر ميباشد. فعلا شركت هاي توليد مانيتور قياس (Standard) هاي خاصي را رعايت ميكند تا ميزان اين دو اشعه را به حد اقل برساند.

مانيتور هايCRT داراي دو نقص عمده ذيل ميباشند: 1- حجم أن كلان بوده از اينرو حمل و نقل أن نسبتا مشكل و در بالاي سطح ميز جاي نسبتا زياد را میگیر د. 2- به انرجی زیاد ضرورت داشته و برق زیاد را مصرف میکند.

> $\bullet$ .  $\cdot$   $\circ$ (مانيتور CRT)

مانيتور هاي مسطح(Flat Panel) در كمپيوتر هاي Laptop استفاده ميشود. فعلا در كمپيوتر هايDesktop نيز از اين نوع مانيتور ها استفاده مُبِكَرِدد. اينوع مانيتور ها از نمايش كريستال و (Liquid Crystal Display) بالتي دادن آطلاعات استفاده مي نمايد. از k . مايد دارن آطلاعات استفاده مي نمايد تكنالوُژي LCD در كمره ديجيتل و ساعت هاي رق*مي* نيز استفاده ميشود.

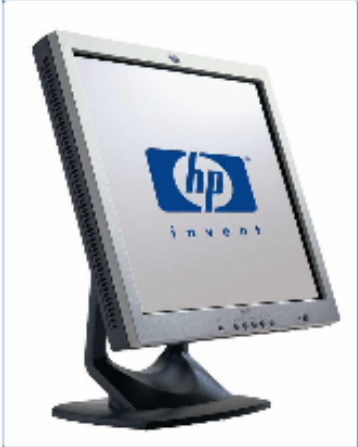

(مانيتور Flat Panel)

مانينور هاي مسطح داراي فوائد ذيل ميباشد:

- وزن آن كم بوده و به انرجى كم ضرورت دارد.
	- روشن است.
	- **حرارت كم توليد ميكند**.
	- امواج الكترومقناطيسي بالاي أن تاثير ندارد<sub>.</sub> نو اقص مانيتوّر مسطح قر ار ذيل اند:
		- کم بودن زاويه ديد.

- زياد بودن قيمت.
- وفت جوابدهي (Response Time) أن أهسته است<sub>.</sub>

براي نمايش حروف، ارقام و علايم از هر نوع مانيتور استفاده شده ميتواند<sub>.</sub> ولي براي نمايش گرافیک، مانیتور باید قابلیت تقسیم به نقاط را داشته باشد. در اصطلاح کمپیوتر این نقاط را بنام بیکسل(Pixels) یا عناصر تصویر(Picture Elements) یاد می نمایند. تعداد این نقاط دقت تصویر یا وضاحت(Resolution) مانیتور را تعین میکند به هر اندازه که تعداد این نقاط زیاد باشد نصوير واضيح و روشن ميباشد.

قابل ياد اوري است كه تعداد بايت هاي كه بر اي ذخيره رنگ هر پيكسل در نظر گرفته ميشود، نيز در وضاحت تصویر تاثیر دارد. بر ای ذخیر ه رنگ هر بیکسل از یک، دو ویا سه بایت استفاده شده میتواند. در صورت استفاده از یک بایت، مانیتور میتواند از256 رنگ استفاده نماید. در صورت 2 بایت از 65536 رنگ و در صورت استفاده از سه بایت مانیتور میتواند از 16777216 رنگ استفاده نماید. البته استفاده از این تعداد رنگ ها در تیوری میباشد.

### مقايسه مانيتور ها

مانيتور ها داراي صفاتي اند كه أن صفات كيفيت نمايش اطلاعات در روي مانيتور را تعين مینماید. بعضبی از این صفات حتی میتواند در راحت بودن چشم و بدن انسان نیز تاثیر داشته باشد. مانيتور هاي خر اب باعث خر ابي چشم و سردردي بر اي انسان مي شود.

در مانیتور ها صفات ذیل در نظر گرفته میشود: 1- اندازه مانیتور(Size) اندازه مانیتور در نَشان دادن تصویر رول مهم دارد<sub>.</sub> مانند تلویزیون، اندازه مانیتور از روي قطر آن سنجيده مي شود. در كمبيوتر هاي Desktop انداز ه 15 انچ و 17 انچ زياد مروج است.

### 2- دقت تصویر یا وضاحت تصویر(Resolution)

وضاحت تصوير توسط تعداد نقاط(Pixels) روي صفحه نمايش تعين مي شود<sub>.</sub> هر قدر كه تعداد نقاط در روي صفحه نمايش زياد باشد به همان اندازه تصوير را واضيح و روشن نشان ميدهد.

## 3- اندازه تازه شدن معلومات(Refresh rate)

معلومات كه روي صفحه نمايش نشان داده مي شود، در وقفه هاي معين زماني بايد تازه(Refresh) گردد. تحداد این تازه گی ها در یک ثانیه بنام(Refresh rate) و یا Vertical) (Frequency نیز یاد گردیده، و به هرتز (Hertz) یا (Cycle / Second) اندازه می شود. چون فاسفورس به زودي مخفي مي شوداز اين سبب بايد نازه گي(Refresh) أن ، در وقفه هاي معين ز مانی ، صورت گیرد. هر قدر که این تازه گی بیشتر باشد تصویر ثابت نشان داده میشود. اگر تعداد این تازه گی ها کمتر از 72 بار در یک ثانیه باشد، سبب در د چشم میگر دد قابل ذکر است كه اين تعداد نظر به وضاحت(Resolution) صفحه نمايش نيز فرق ميكند. بسياري مانيتور ها در صورت زياد شدن وضاحت(Resolution) اندازه تازه شدن را كم مى سازد.

### 4- ا**نحراف نقاط(Dot Pitch)**

انحراف نقاط عبارت از مسافه بین نقاط فاسفوري است که یک پیکسل را می سازد. مثلا در مانيتور هاي رنگه در هر پيكسل سه نقطه(أبي، سبز، سرخ) يا Red, Green, Blue) RGB)

. ا7 ا" 4\ط هA ,4دM 4 ، G درB 4Hن داد: 4اه . در 4@ر هي ر4V 6 @اB! ا" E- ا-@ از 0.28 J+ @4 .

#### **(Sound Card)اqE رت,**•

برای اینکه خروجی را توسط سیپکر(Speaker) شنیده بتوانیم به کارت صدا(Sound Card) ضرورت است. كارت صدا به كمييوتر اجازه ميدهد تا ورودي را از طريق مايكروفون قبول نموده و عمليات مختلف بالاي صوت انجام دهد. اكثريت كارت هاي تصوير داراي يك سركت خاص بنام(Synthesizer) میباشد که میتواند صوت را به شکل الکترونیکی تولید نماید.

ماشين چاپ **(Printer**)

ماشین چاپ جهت چاپ نمودنData در روي ورق مورد استفاده قرار میگیرد<sub>.</sub> یا به عباره دیگر جهت تبدیل نمودنData از حالت نرم(Soft) به حالت جامد یا سخت(Hard) از ماشین جاب استفاده می شود. اطلاعات چاپ شده در ورق را بنام کاپی چاپی(Hard Copy) نیز یاد مینمایند.

ماشين چاپ ميتواند از پورت موازي (Parallel Port) مانند پورت Line Printer) ، يورت USB ويا يورت Firewire به CPU وصلْ شود. بعضي انواع ماشين هاي چاپ ننها حروف، ارقام و علایم را جاب کرده میتوانند. انواع دیگر آن گرافیک را نبّز جاب کرده میتواند.

حروف، ارقام و علايم در ماشين هاي چاپ به دو طريقه ذيل چاپ شده ميتواند:

- (Solid Characters)9 # •
- (Dot Matrix Characters) به شكل ماتريسي

در شكل ماتريسي يک حرف از يكجا شدن چندين نقطه بوجود مي ايد . ماشين هاي چاپ از نقطه نظر روش چاپ به دو نوع ذيل تقسيم ميگردند:

### 1- ماشين هاي چاپ ضربه اي (Impact Printer) 2- ماشين هاي چاپ غير ضربه اي(Non-impact Printer)

ماشین های چاپ ضربه ای در اننای چاپ، به شکل فزیکی همرای ورق در تماس می شوند. این ماشین ها معمولا از یک فیته(Ribbon)، که مانند فیته تایب می باشد، استفاده میکند ِ ماشین های جاب ماتريسي(Dot Matrix Printer) نمونه اينو ع ماشين ها ميباشد. سر عت چاپ اين ماشين ها کم بوده و یک حرف و یا یک سطر را در یک ثانیه چاپ کرده میتواند. نظر به نوع فیته ان، میتوانند جاب ر نگه و یا غیر ر نگه را داشته باشد.

ماشين هاي چاپ غير ضربه اي، بدون اينکه به شکل فزيکي همراي ورق در تماس شوند، اطلاعات را در روي ورق چاپ مي نمايند . اين نوع ماشين هاي چاپ داراي مزايايي ذيل مي ىاشند·

- سر عت جاب انها ز باد است.
- **.** كيفيت چاپ انها خيلي خوب است<sub>.</sub>
- در اثناي چاپ صدا توليد نمي كند<sub>.</sub> مشهور ترين انواع أن عبارتند:

- ماشين هاي چاپ رنگ پاش(Ink-Jet Printers)
	- ماشين هاي چاپ ليزري(Laser Printer)

ماشین های چاپ رنگ پاش توسط پاش دادن رنگ از کارتریج(Cartridge)، اطلاعات را در روي ورق چاپ مينمايد چاپ انـها مينواند رنـگه و يا غير رنـگه باشدّ قيمت اين نوع ماشين ها كم ولي مصرف رنگ أن زياد ميباشد. نسبت به ماشين هاي جاب ليزري (Laser Printer) سرعت آنهاً کم و کیفیت چاپ آنها نیز پائین میباشد

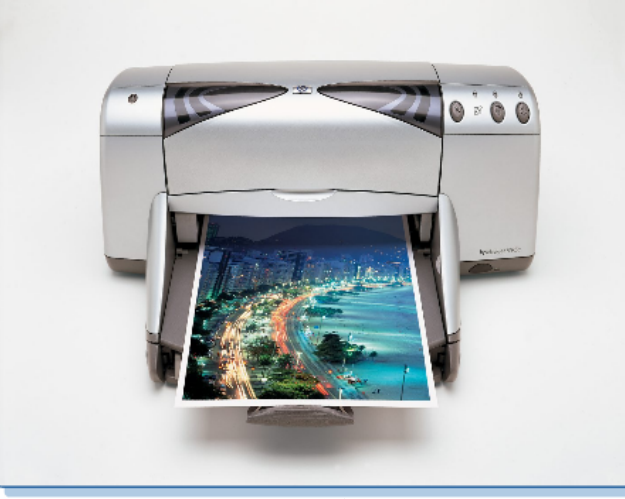

(ماشین جاب رنگ باش یا Ink-Jet)

ماشين هاي چاپ ليزري جهت ترانسفر نمودن اطلاعات به ورق، از شعاع نوري(ليزري) استفاده میکنند. از همین سبب کیفیت چاپ انها خیلی عالی و سرعت چاپ انها نیز زیاد میباشد. این ماشین ها، یک صفحه را در یک وقت جاب نموده که سرعت انها از 600 تا 1200 حرف در یک ثانیه میرسد. این ماشین ها بر ای چاپ از تونر (Toner) استفاده میکند. چاپ انها میتواند رنگه و یا غیر رنگه باشد. ماشين هاي غير رنگه أن زياد مورد استفاده قرار دارند. ماشين هاي رنگه أن از يكطرف قيمت بوده و از طرف ديگر در اثناي جاب به حافظه زياد ضرورت دارند.

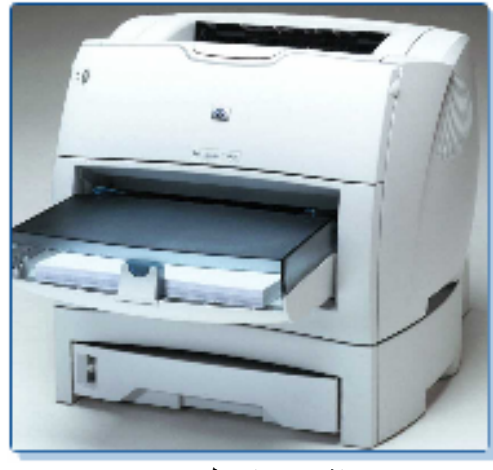

(ماشين جاب ليزري)

در تعین نوع ماشین چاپ، چهار نقطه ذیل در نظر گرفته میشود:

## 1- كيفيت تصوير (Image Quality)

كيفيت تصوير يا وضَاحت چاپ(Print Resolution) عبارت از تعداد نقاط در يک انچ ميباشد كه أنرا Dot Per Inch) dpi) مُبِكَويند. هر قدر كه تعداد اين نقاط زياد باشد به همان اندازه كيفيت جاب خو بتر او و اضبحتر امبياشد.

2- سرعت چاپ(Speed) سر عت ماشین چاپ عبارت از تعداد صفحات است که ماشین چاپ آنرا در یک دقیقه چاپ کرده ميتو اند ِ 3- فيمت اوليه ماشين چاپ (Initial Cost) 4- قیمت <sub>ل</sub>ا نگ

مؤخد: پو هندوی سيد حسن عدليار . اساسات كمپيوتر . نشرات پو هنتون كابل . چاپ سوم . سال 1386

**Get more e-books from www.ketabton.com Ketabton.com: The Digital Library**